#### HOUSE OF **TECHNOLOGY**  $\bullet$  $\bullet$   $\bullet$

 $-$ en del af **mercantec<sup>+</sup>** 

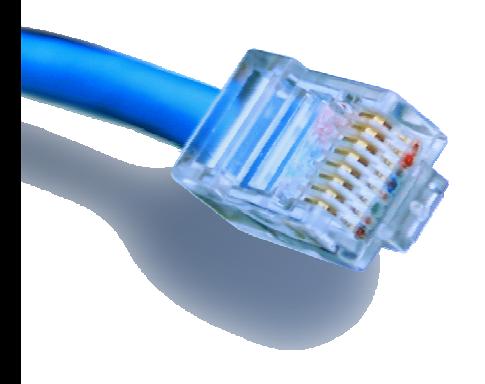

# **"Basic networking"**

 Introduktion til Ethernet, TCP/IP, OSI, VLAN, Subnetting og meget mere ...

**Region Syd** Grundlæggende netværk

### Indhold - "Basic Networking"

#### HOUSE OF **TECHNOLOGY**  $\bullet$   $\odot$

#### $\cdot$  ex delat  $\sf{Mercandec}^*$

#### Afsnit:

▉

- × Begreber, topologier og talsystemer
- л Netværkskommunikation
- **Organisationer & Standarder** ٠
- $\blacksquare$ IP Adressen/Subnet mask
- $\blacksquare$ Netværksdokumentation
- **Ethernet (MAC Address etc.)** ٠
- п Default Gateway og grundlæggende Routing
- ٠ Samspillet mellem MAC og IP adresse

Opgaver:

٠

- ٠ Undersøg de store organisationer bag Internettet
- Afprøv netværkskommandoer:
	- **·** ipconfig
	- ping
- **Prefix notations**
- Tegn et IPv4 netværksdiagram
- Byg et netværk i Cisco Packet Tracer ٠
- Find din MAC og IP adresse
- Find routetabellen på din pc٠,

Numeriske systemer, Bits og bytes

HOUSE OF TECHNOLOGY  $O \circ \circ \circ$  $\blacksquare$   $\blacksquare$ 

..........mercontec<sup>t</sup>

- ٠ Vi har en gang imellem brug for andre talsystemer end det decimale, som vi jo bruger hver dag og uden at tænke nærmere over det
	- F.eks. et indkøb nede ved bageren "det bliver lige 48,- kr, tak!" ©
- л Her er et eksempel, hvor en pc har fået et problem og har stoppet afviklingen af et program:

A fatal exception OE has occurred at 0028:C0011E36 in UXD UMM(01) 00010E36. The current application will be terminated.

- \* Press any key to terminate the current application.
- Press CTRL+ALT+DEL again to restart your computer. You will lose any unsaved information in all applications.

Press any key to continue \_

 $\blacksquare$ Hvad er meningen med cifrene i teksten - og hvad for et talsystem er det?

#### Numeriske systemer - eksempler

#### HOUSE OF **TECHNOLOGY**  $\begin{array}{cccccccccccccc} \bullet & \circ & \circ & \circ & \circ & \bullet & \circ & \bullet & \circ \end{array}$

 $\overline{\phantom{a}}$  and  $\overline{\phantom{a}}$  and  $\overline{\phantom{a}}$  and  $\overline{\phantom{a}}$ 

- $B_{16} = 11_{10}$ 
	- 16 = hexadecimal
	- $\bullet$  10 = decimal
- $B_{16} = 1011_2$
- A6<sub>16</sub> = 10100110<sub>2</sub>
- B6<sub>16</sub> = 182<sub>10</sub>
	- $B_{16} = 11_{10}$
	- $6_{16} = 6_{10}$

• 
$$
BB_{16} = 11_{10} \times 16_{10} + 6_{10} = 182_{10}
$$

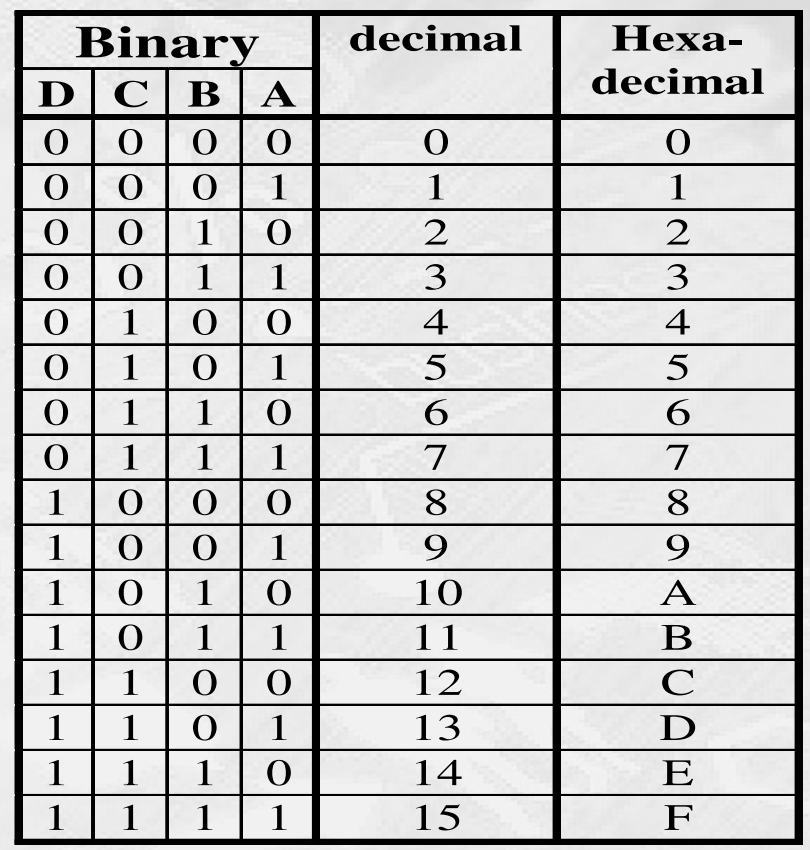

#### Lommeregner

#### HOUSE OF **TECHNOLOGY**  $\begin{array}{cccccccccccccc} \bullet & \circ & \circ & \circ & \circ & \bullet & \circ & \bullet & \circ \end{array}$

 $\overline{\phantom{a}}$  and  $\overline{\phantom{a}}$  and  $\overline{\phantom{a}}$  and  $\overline{\phantom{a}}$  and  $\overline{\phantom{a}}$ 

 $\bullet$ Windows 7 lommeregner <sup>i</sup> Programmør mode kan heldigvis hjælpe:

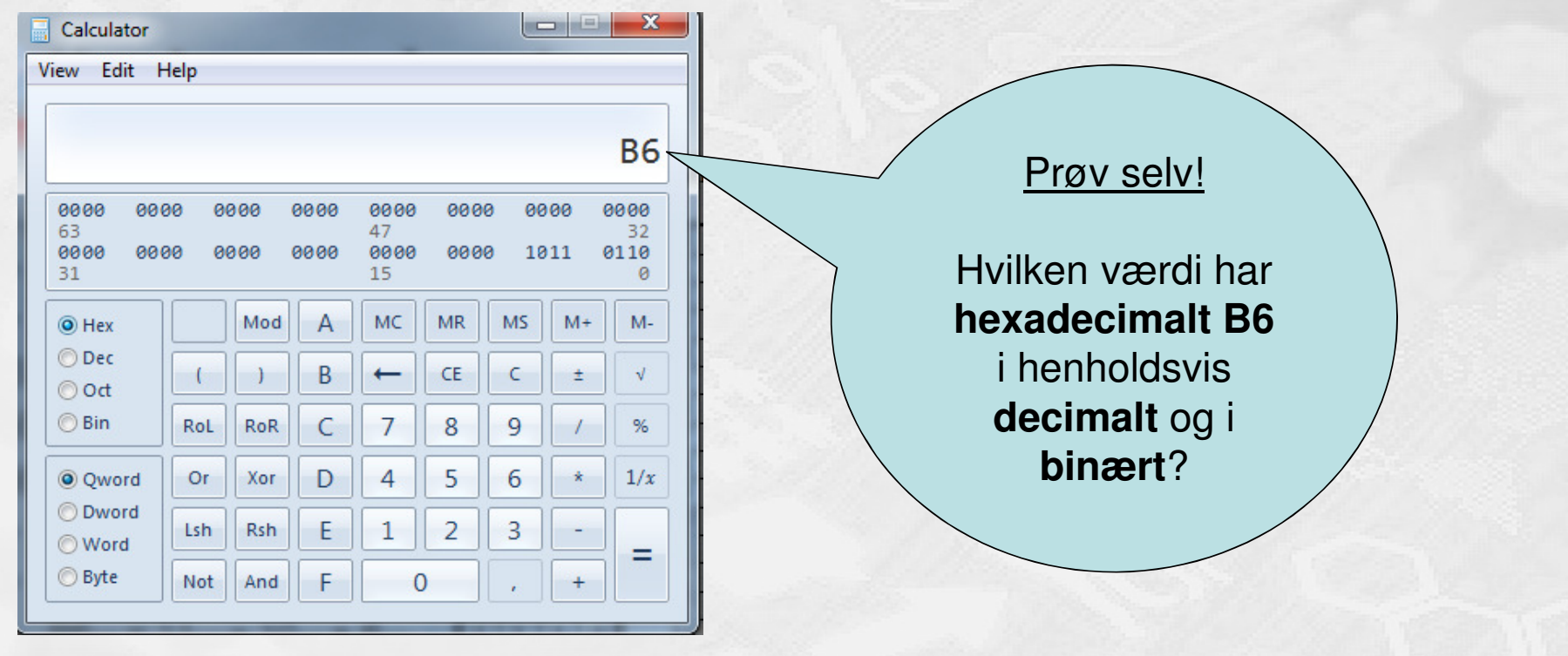

#### Oversæt hex til binær

#### HOUSE OF **TECHNOLOGY**  $\begin{array}{cccccccccccccc} \bullet & \circ & \circ & \circ & \circ & \bullet & \circ & \bullet & \circ \end{array}$

 $-$ es del af **mercantec<sup>+</sup>** 

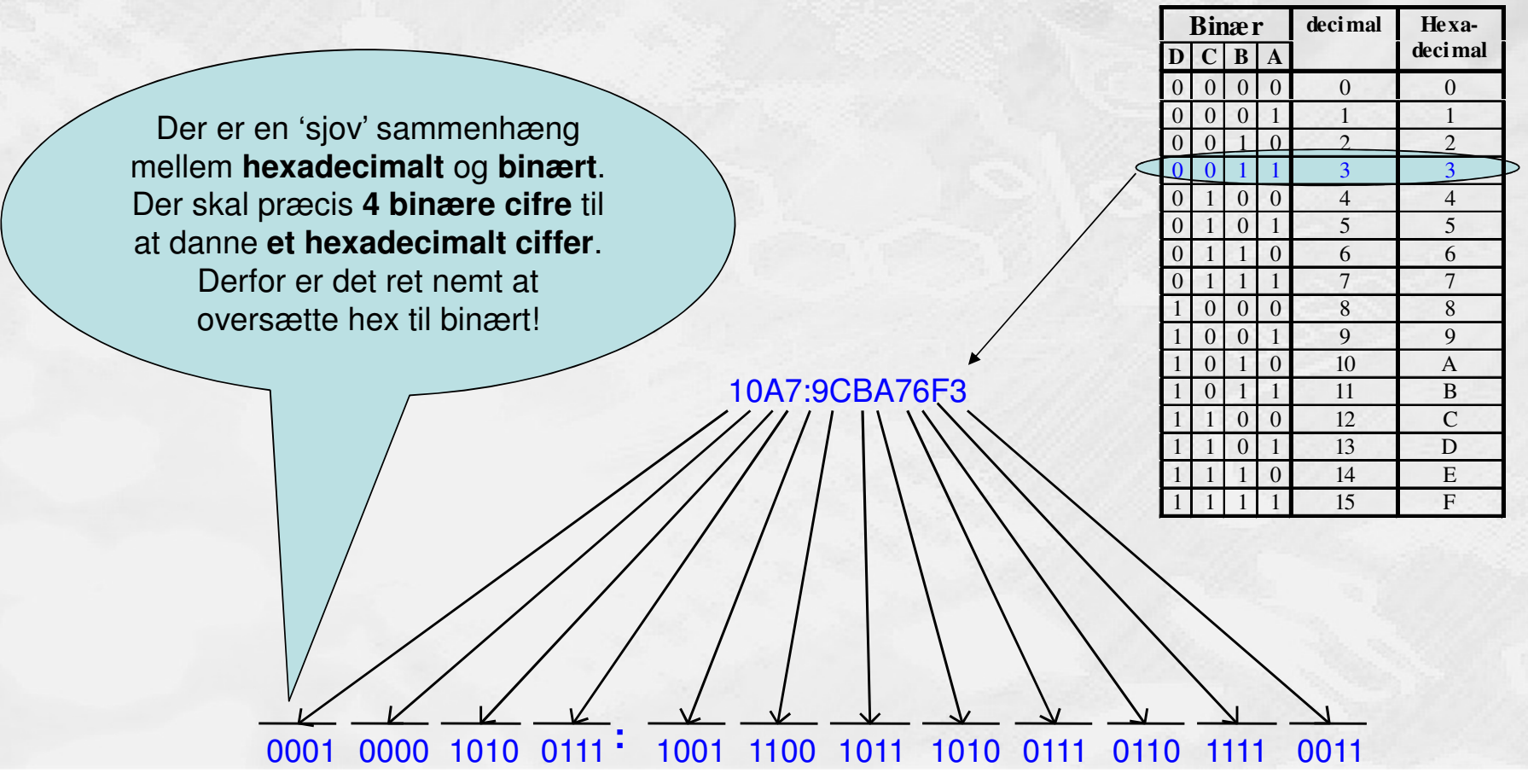

### Opbevaring af digitale data

HOUSE OF TECHNOLOGY  $\bullet$  0 0

 $\cdot$  an delaid mercontec $^*$ 

- $\blacksquare$  En Byte er 8 bits
	- For eksempel  $10110111_2$
- ٠ 1 KiloByte (KB)  $= 1.024$  bytes  $= 2^{10}$  bytes
	-
	- 1 MegaByte (MB)  $= 1.048.576$  bytes
- ш

 $\blacksquare$ 

п

….

- ш
- ▉
- П
- $\blacksquare$
- ▉
- 1 GigaByte  $(GB) = 1.073.741.824$  bytes 1 TeraByte  $(TB) = 1.099.511.627.776$  bytes 1 PetaByte  $(PB) = 1.125.899.906.842.624$ 1 ExaByte (EB)  $= 1.152.921.504.606.846.976$  bytes ....  $= 2^{60}$  bytes 1 ZetaByte  $(ZB) = 1.180.591.620.717.411.303.424$  bytes ... 1 YottaByte (YB) = 1.208.925.819.614.629.174.706.176 ...  $= 2^{80}$  bytes
- $= 2^{20}$  bytes  $= 2^{30}$  bytes  $= 2^{40}$  bytes  $= 250$  bytes  $= 2^{70}$  bytes

# Serial vs. parallel datatransmission

#### HOUSE OF **TECHNOLOGY** D O O

- en del af **mercantec<sup>+</sup>** 

- **Serial transmission (En leder):** 
	- En bit bliver overført ad gangen
	- **Eksempler:** 
		- **Ethernet**
		- SATA (harddisk interface)
		- USB
- **Parallel transmission (Flere ledere):** 
	- Flere bits bliver overført ad gangen
	- **Eksempler:** 
		- 32 eller 64 bit CPU
		- **IDE** kabler

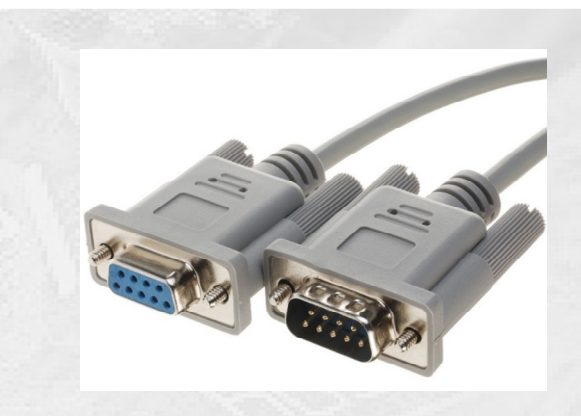

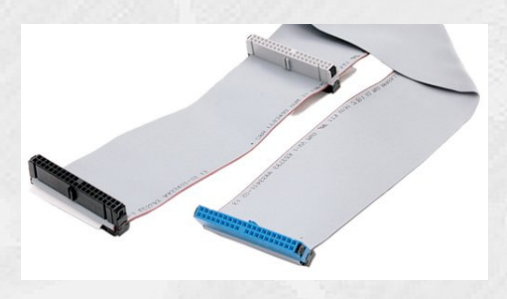

# Flytning af digitale data

HOUSE OF TECHNOLOGY  $\begin{array}{ccc} \circ & \circ & \circ & \circ \end{array}$  $\bullet$  $\odot$ 

#### $\cdot$  an delia! Mercontec $^{\ast}$

- **Seriel datatransmission** 
	- Én bit ad gangen, og den er både støj-resistent og meget pålidelig
	- **I gamle dage var den laaangsom, men i dag er den hurtigst!**
- **Parallel datatransmission** 
	- **Mange bits ad gangen** 
		- Hurtigere? Nej ... <sup>@</sup>
	- **Problemerne er mange:** 
		- **Clock Skew**
		- Interference
		- **Crosstalk**

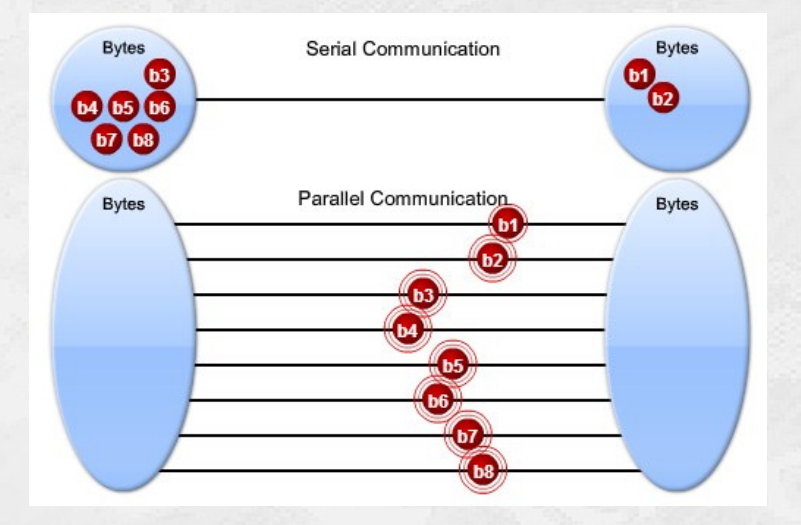

#### Data transmissionshastighed

#### HOUSE OF **TECHNOLOGY**  $\begin{array}{ccc} \circ & \circ & \circ & \circ \end{array}$  $\bullet$  $\bullet$   $\odot$

 $\cdot$  ex delat  $\sf{Mercandec}^*$ 

- ٠ Måles <sup>i</sup> **bits per sekund (bps)**
	- 10 M**b**ps = 10 Mega **bits** per sekund
	- USB 3.0 leverer f.eks. 4,86 **Gbps**
- $\blacksquare$  … eller <sup>i</sup> **Bytes per sekund (Bps)**
	- Bemærk:  $B = B$ yte og  $b = bit$
	- USB 3.0 leverer f.eks. ca. 580 **MBps**
- $\blacksquare$  **Ethernet** er en **seriel** standard
	- **Den findes i versioner frational 10 Mbps** og op til **100 Gbps**
	- Der ér udviklet en ny 25 Gb/s
	- Der udvikles på en <u>400 Gb/s</u> … ☺

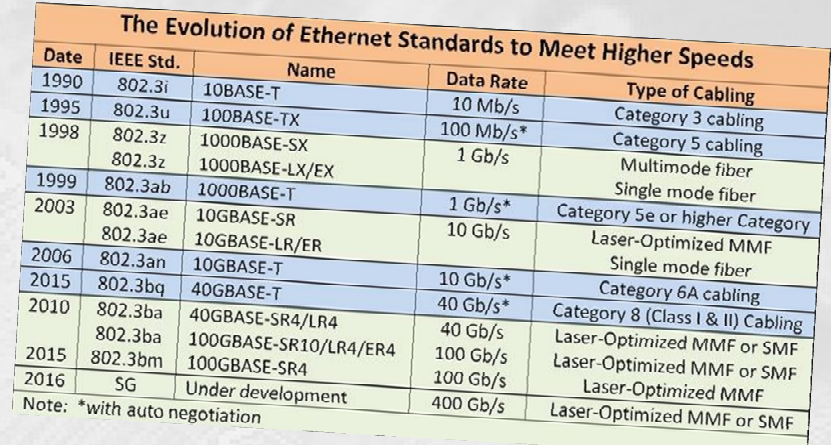

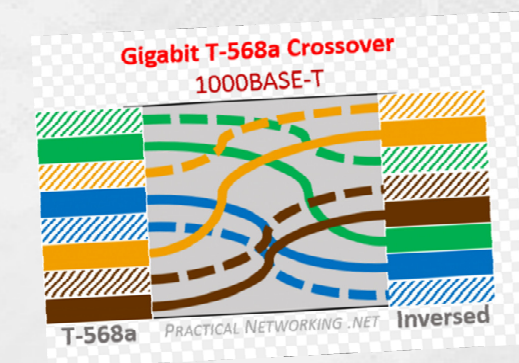

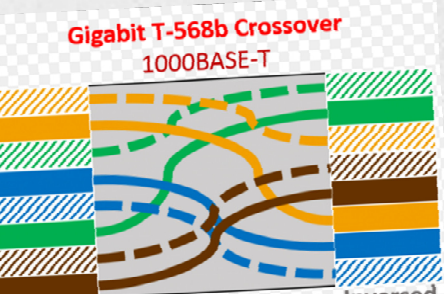

**PRACTICAL NETWORKING .NET Inversed** T-568b

# Kommunikations begreber på netværk

#### HOUSE OF **TECHNOLOGY**  $\bullet$

 $\cdot$  ex delat mercontec $^{\dagger}$ 

#### $\blacksquare$ **Unicast**

**Kommunikation fra én enhed til én anden** 

#### п **Multicast**

**Kommunikation fra én enhed til flere** 

#### $\blacksquare$ **Broadcast**

- Kommunikation fra én enhed til alle på netværket
- $\blacksquare$ **Half Duplex** og **Full Duplex**

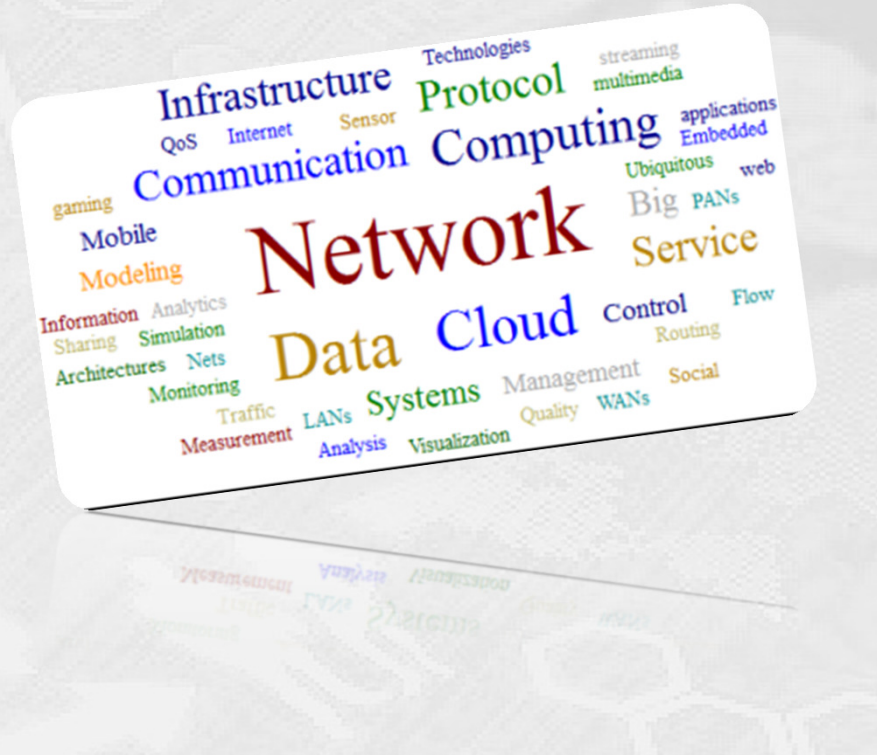

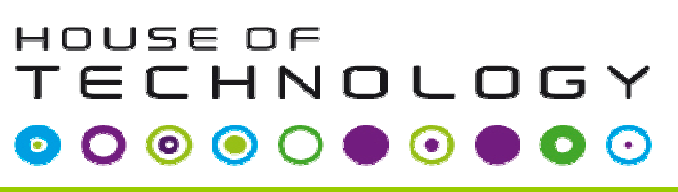

- en del af **mercantec<sup>+</sup>** 

 $\blacksquare$  **Unicast** transmission er når man sender en besked til en enkelt netværksdestination som er defineret af en unik modtageradresse.

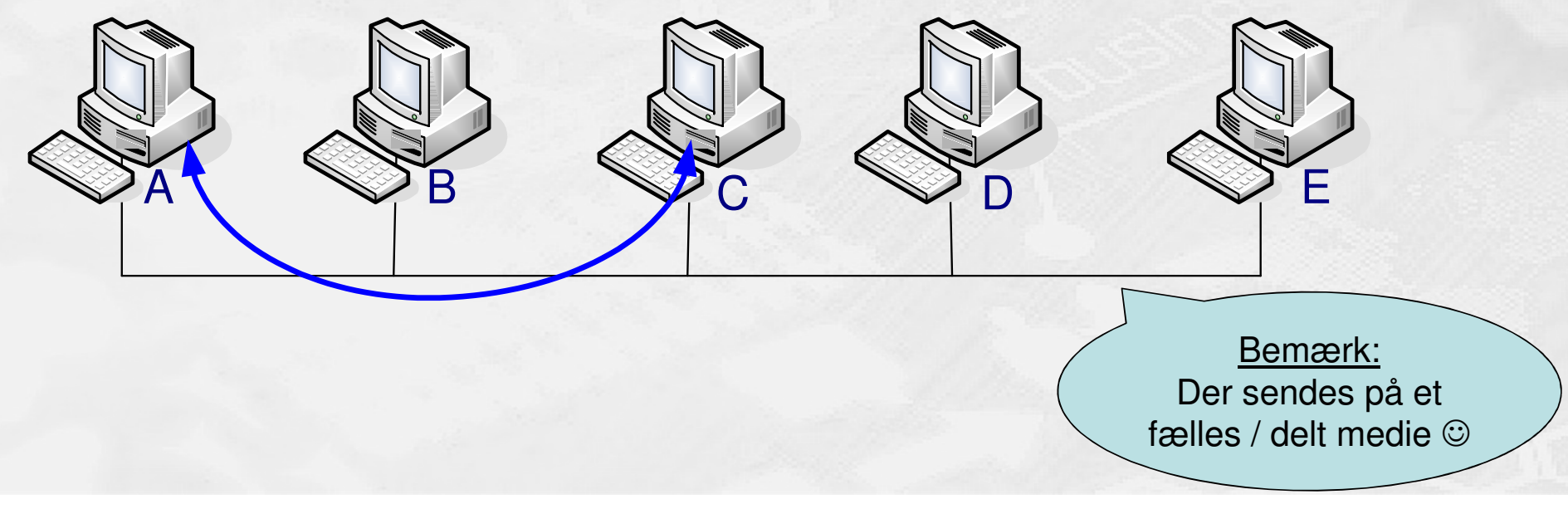

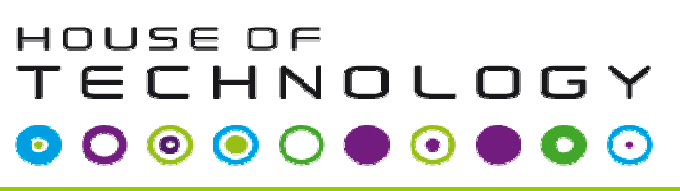

 $\cdot$  an delay mercontec $^{\dagger}$ 

 $\blacksquare$  **Multicast** er når man transmitterer en besked til en gruppe af enheder via en enkelt transmission

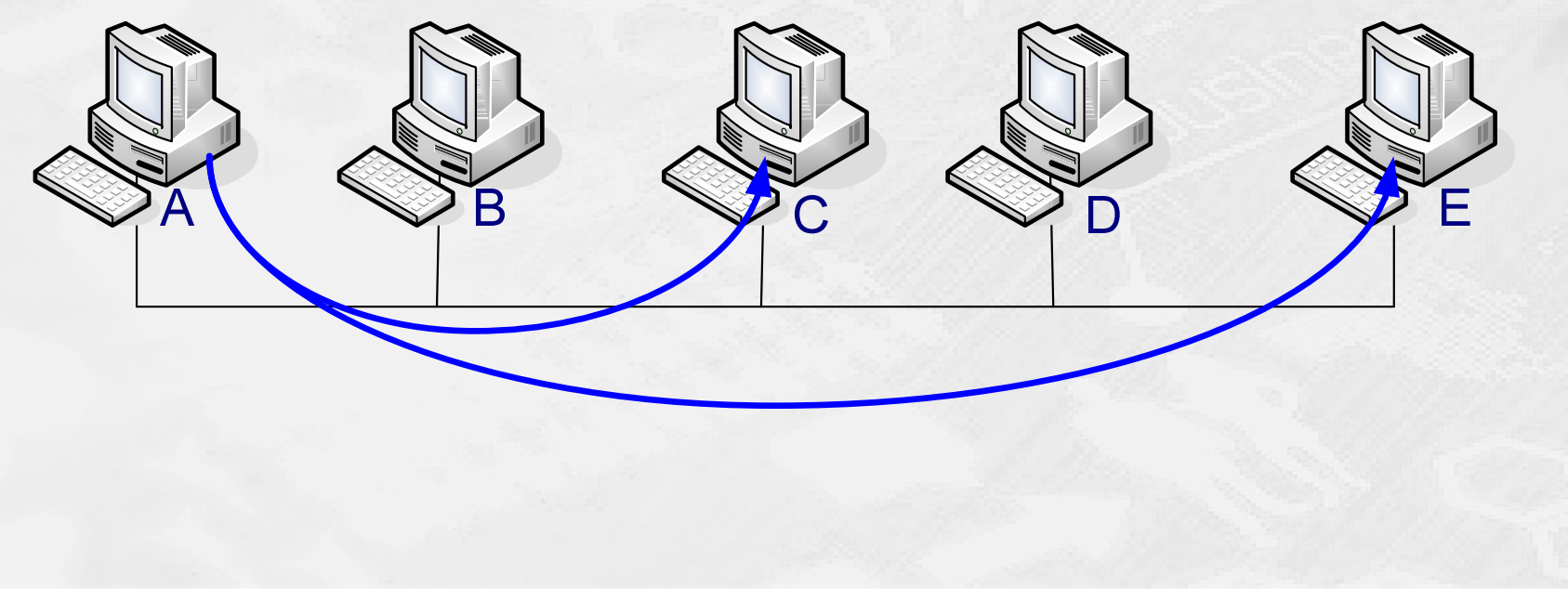

#### Broadcast

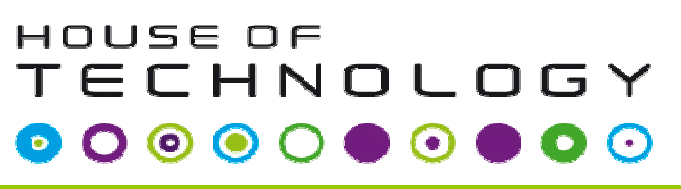

- ex del af **mercantec<sup>+</sup>** 

 $\blacksquare$  **Broadcast** er når man sender en besked til alle enheder <sup>i</sup> en enkelt transmission

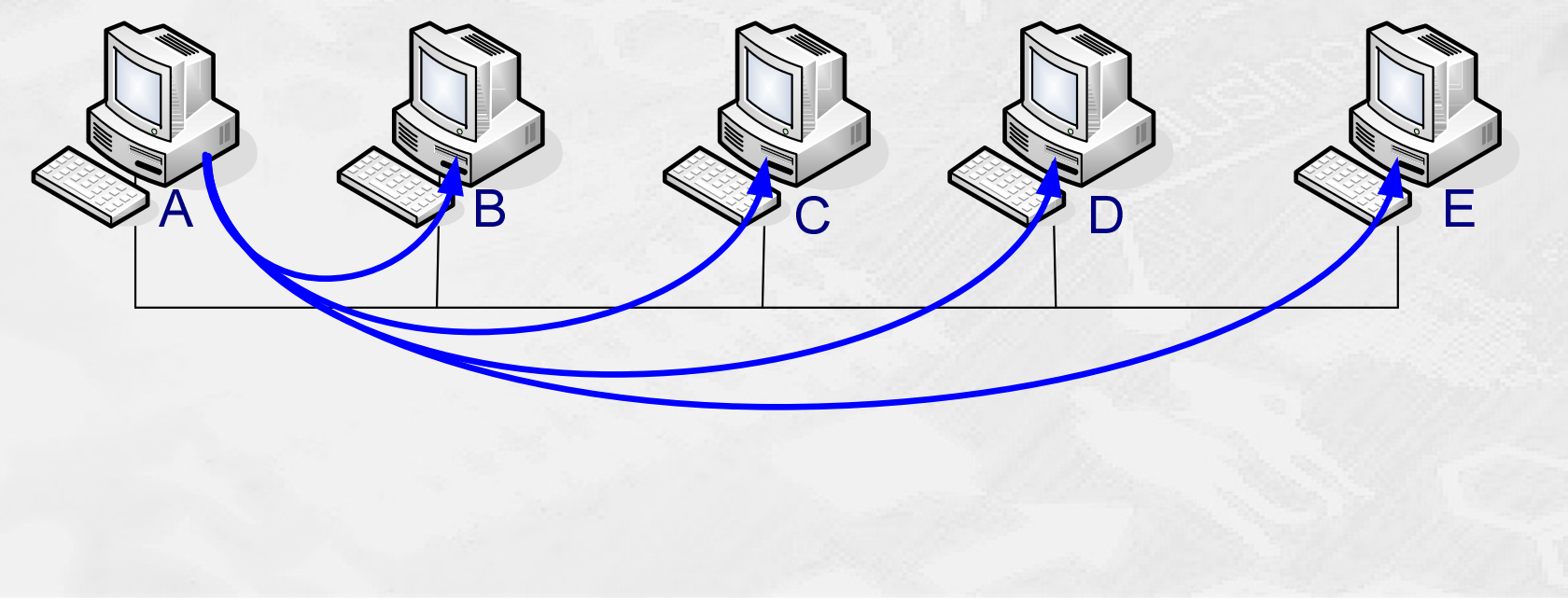

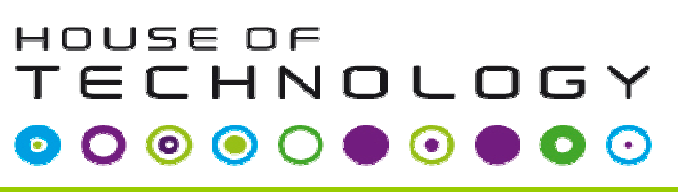

- ex del af **mercantec<sup>+</sup>** 

- **Et half-duplex (HDX) system giver kommunikation i begge retninger, men kun** i en retning ad gangen.
	- <u>Ikke</u> samtidig

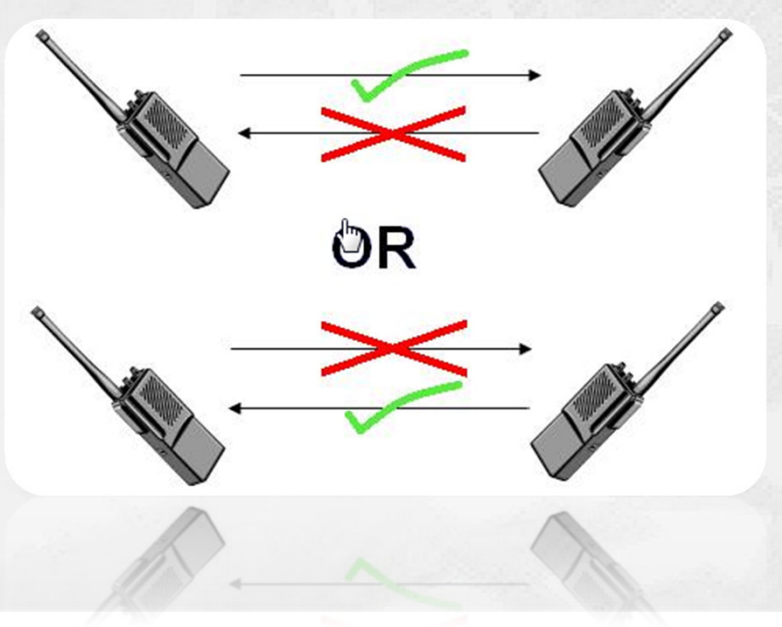

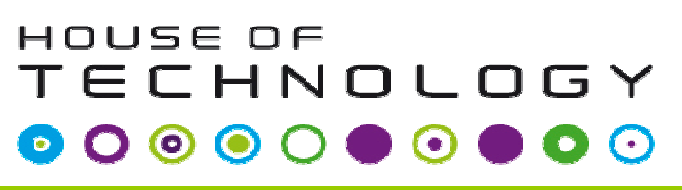

- ex del af **mercantec<sup>+</sup>** 

**Et full-duplex (FDX) system tillader kommunikation at flyde i begge retninger** på samme tid.

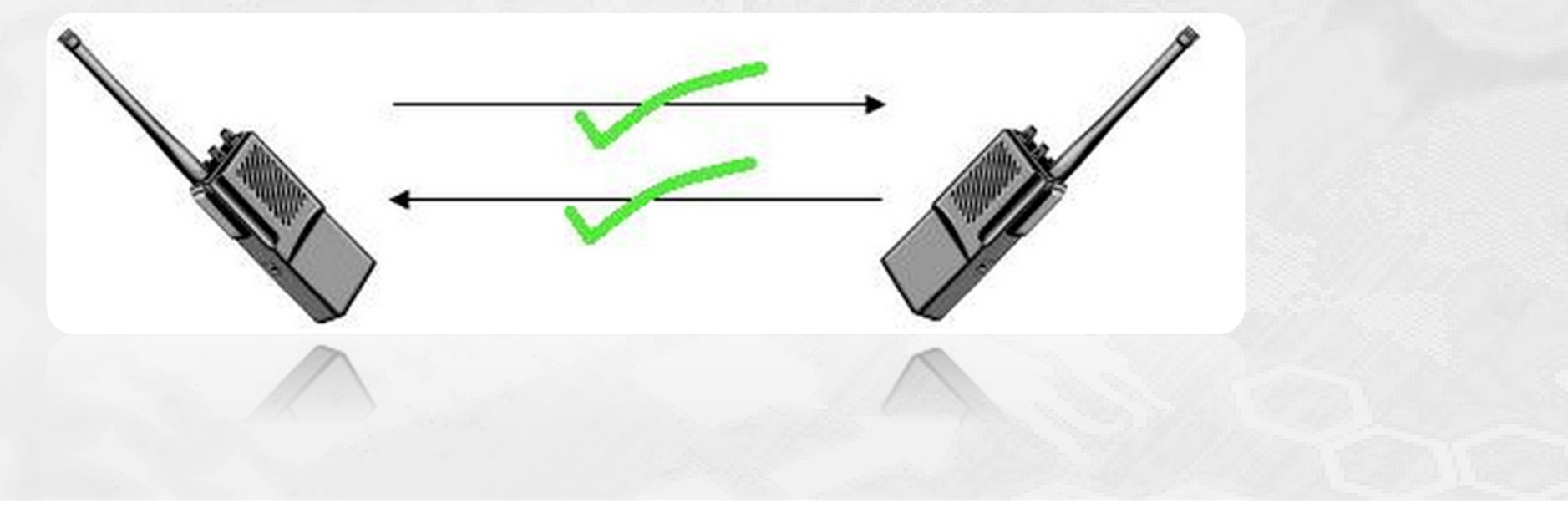

# Kommunikation – generelt & netværk

HOUSE OF TECHNOLOGY  $\begin{array}{ccc} \circ & \circ & \circ & \circ \end{array}$  $\odot$ 

........mercontec<sup>t</sup>

- **I kommunikation arbejder man med 3 elementer:** 
	- Et budskab "Vi har fri kl 16"
	- En protokol Sprog, etikette
	- Et bæremedie Brev, lydbølger
- $\blacksquare$  I data-kommunikation (f.eks. på netværket) arbejdes med de 2 sidste elementer
- $\blacksquare$  Når flere protokoller bruges kaldes det en protokol stak (en Protocol Suite)

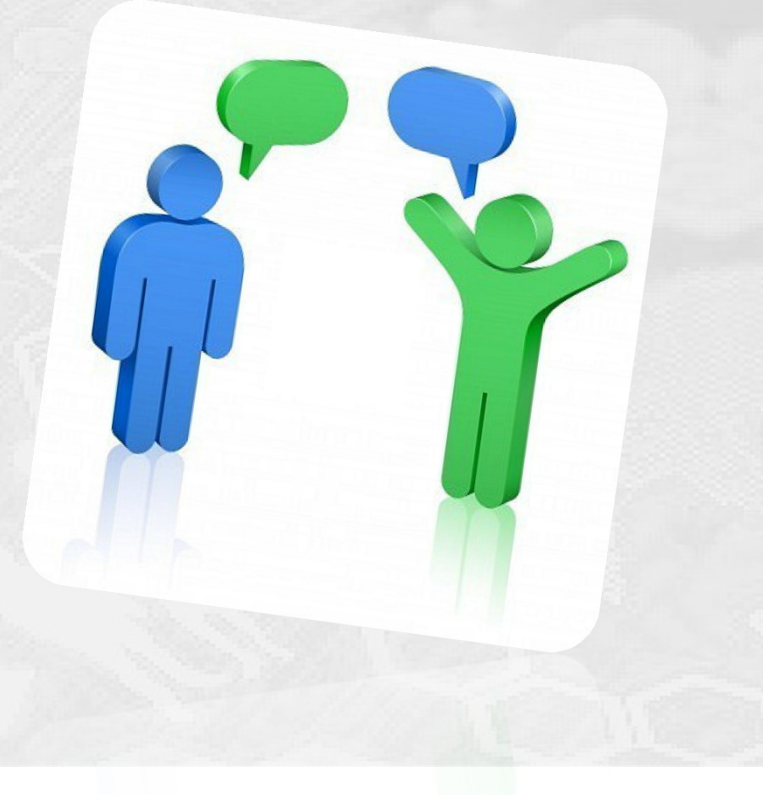

### Kommunikation & netværksprotokoller

HOUSE OF TECHNOLOGY  $\begin{array}{ccccc}\n\bullet & \circ & \circ & \circ & \circ & \circ\n\end{array}$ 6  $\bullet$   $\odot$ 

 $\cdot$  an delia! Mercontec $^{\ast}$ 

- $\blacksquare$  Eksempel på protokoller i en protokol stak kunne være:
	- **-** Hypertext Transfer Protocol (HTTP)
	- **Transmission Control Protocol (TCP)**
	- $\blacksquare$ Internet Protocol (IP)

}

- $\blacksquare$ **Ethernet**
- 100BaseT
- Network Access laget

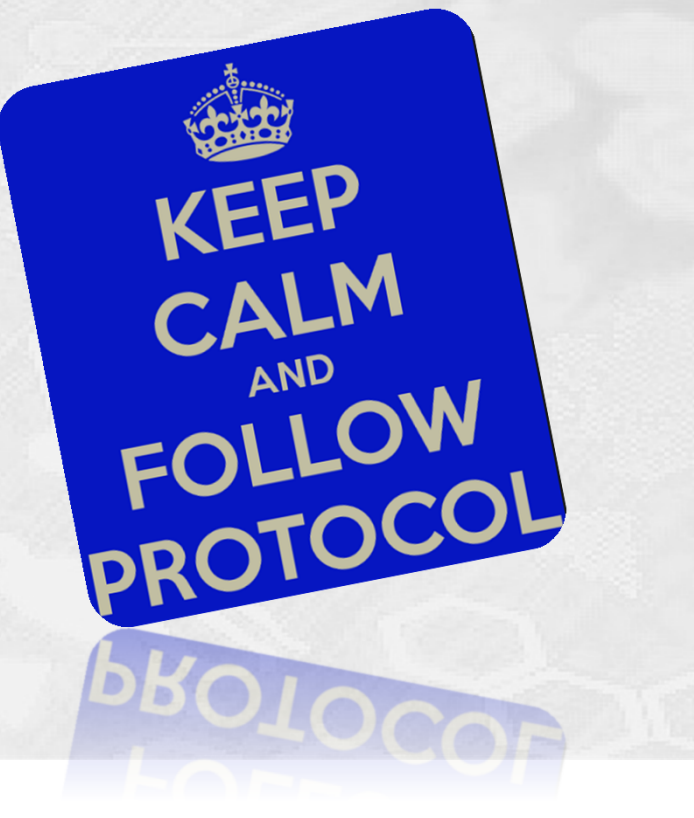

### Netværksprotokoller

#### HOUSE OF **TECHNOLOGY**

 $\overline{\phantom{a}}$  and  $\overline{\phantom{a}}$  and  $\overline{\phantom{a}}$  and  $\overline{\phantom{a}}$  and  $\overline{\phantom{a}}$ 

٠ Historisk set har der været mange **protocol suites**:

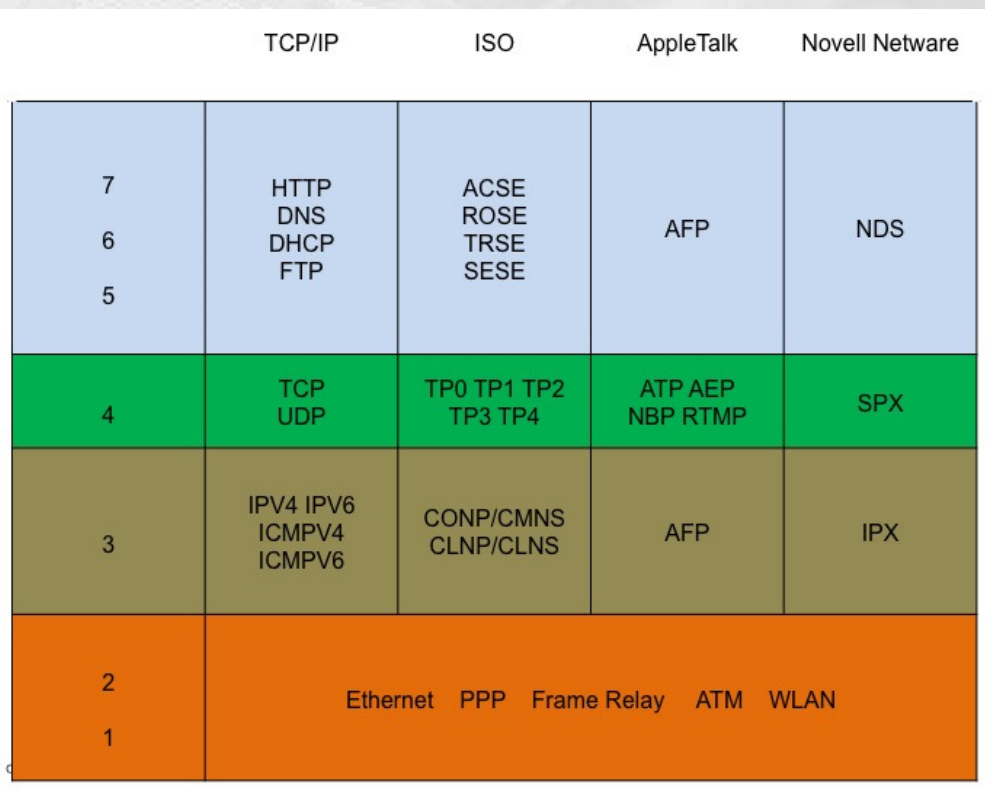

#### Netværksprotokoller

#### HOUSE OF **TECHNOLOGY**  $\bullet$  $\bullet$

 $-$ es del af **mercantec<sup>+</sup>** 

I dag er **TCP/IP** den mest brugte, og det er dén **Internettet** understøtter:

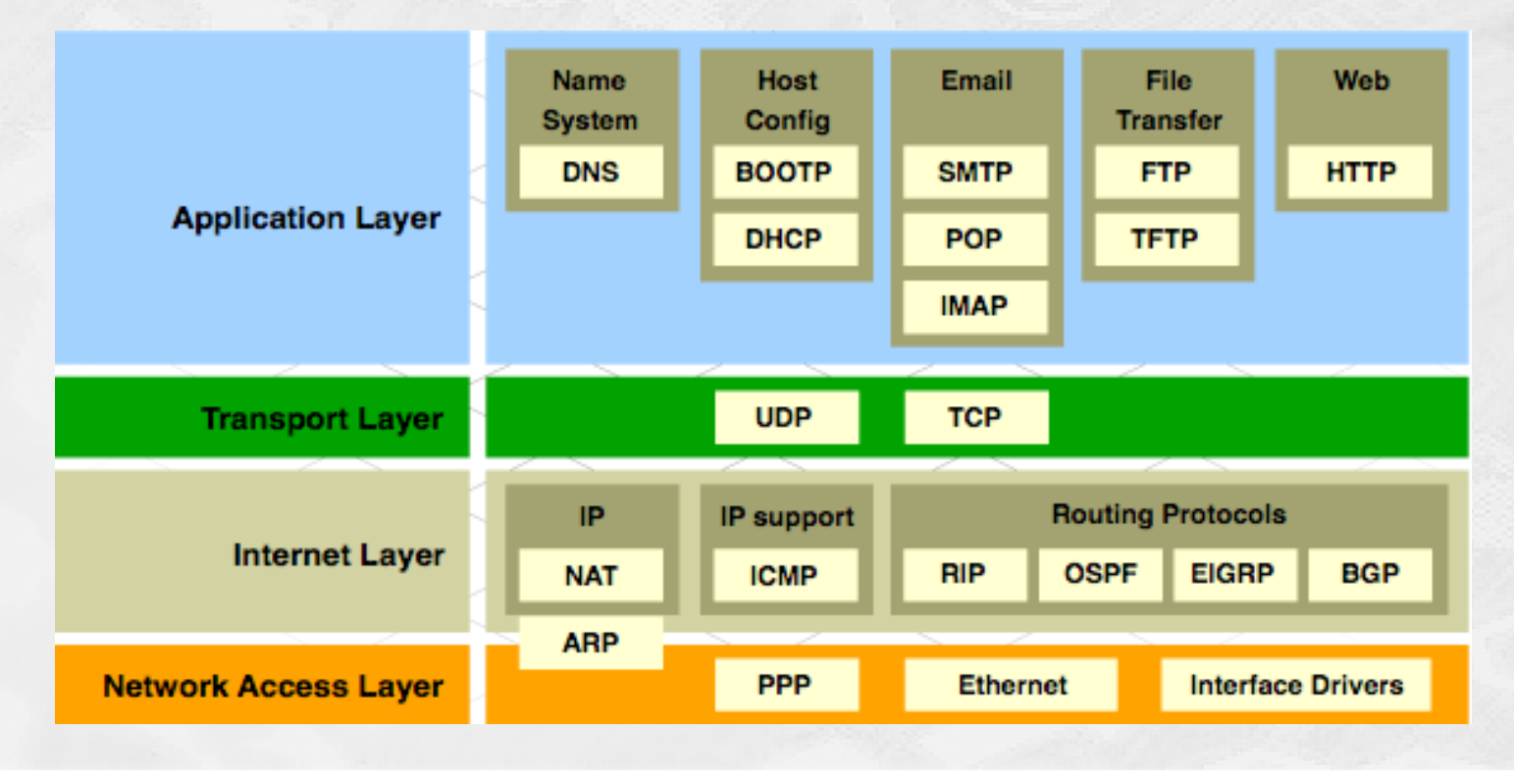

#### HOUSE OF TECHNOLOGY  $O \circledcirc \circ \circ$ 6  $\odot$  $\odot$

 $\overline{\phantom{a}}$  and an interface  $\overline{\phantom{a}}$ 

**Hvem står bag Internettet?**

- The Internet Society (ISOC)
- **The Internet Architecture Board (IAB)**
- The Internet Engineering Task Force (IETF)
- **Institute of Electrical and Electronics Engineers (IEEE)**
- The International Organization for Standards (ISO)

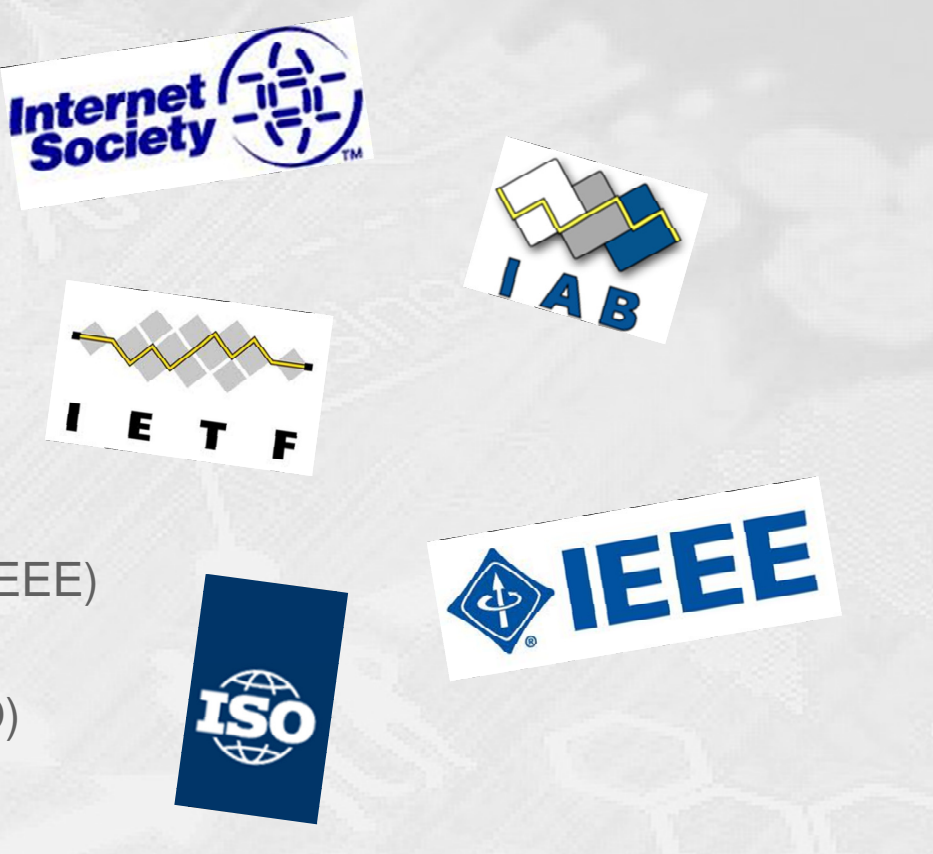

HOUSE OF **TECHNOLOGY**  $O \circledcirc \circ \circ$  $\odot$ 6  $\bullet$ 

 $-$ es del af **mercantec<sup>+</sup>** 

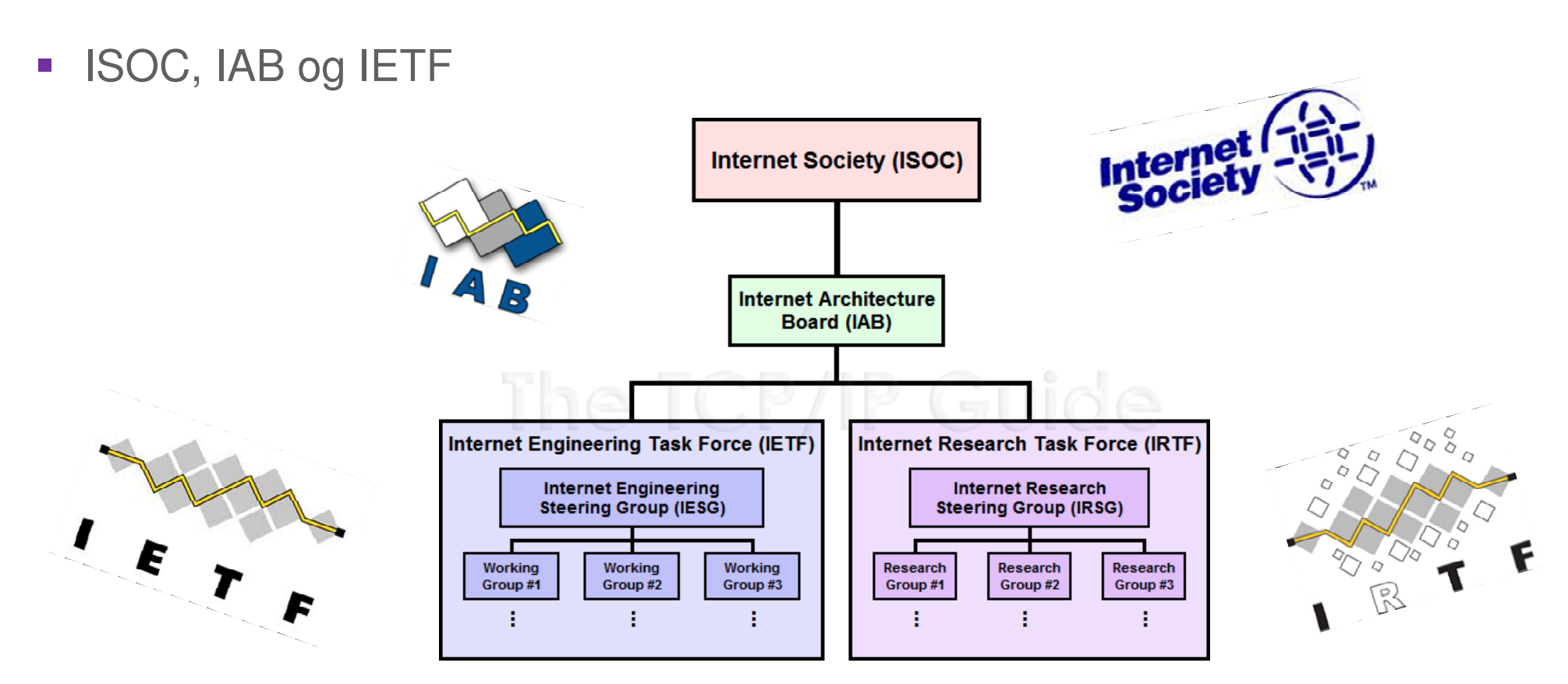

#### HOUSE OF **TECHNOLOGY**  $\begin{array}{cccccccccccccc} \bullet & \circ & \circ & \circ & \circ & \bullet & \circ & \bullet & \circ \end{array}$

 $\cdot$  ex delat  $\sf{Mercandec}^*$ 

- **IEEE Institute of Electrical and Electronics Engineers** 
	- **39** societies
	- 1,300 conferences each year
	- 1,400 standards and projects
	- 430,000 members
	- **160 countries**
	- IEEE 802.3
	- IEEE 802.11

#### **IEEE Working Groups**

- 802.1 Higher Layer LAN Protocols Working Group
- 802.3 Ethernet Working Group
- 802.11 Wireless LAN Working Group
- 802.15 Wireless Personal Area Network (WPAN) Working Group
- 802.16 Broadband Wireless Access Working Group

#### HOUSE OF **TECHNOLOGY**  $\bullet$ HD.

- ex del af **mercantec<sup>\*</sup>** 

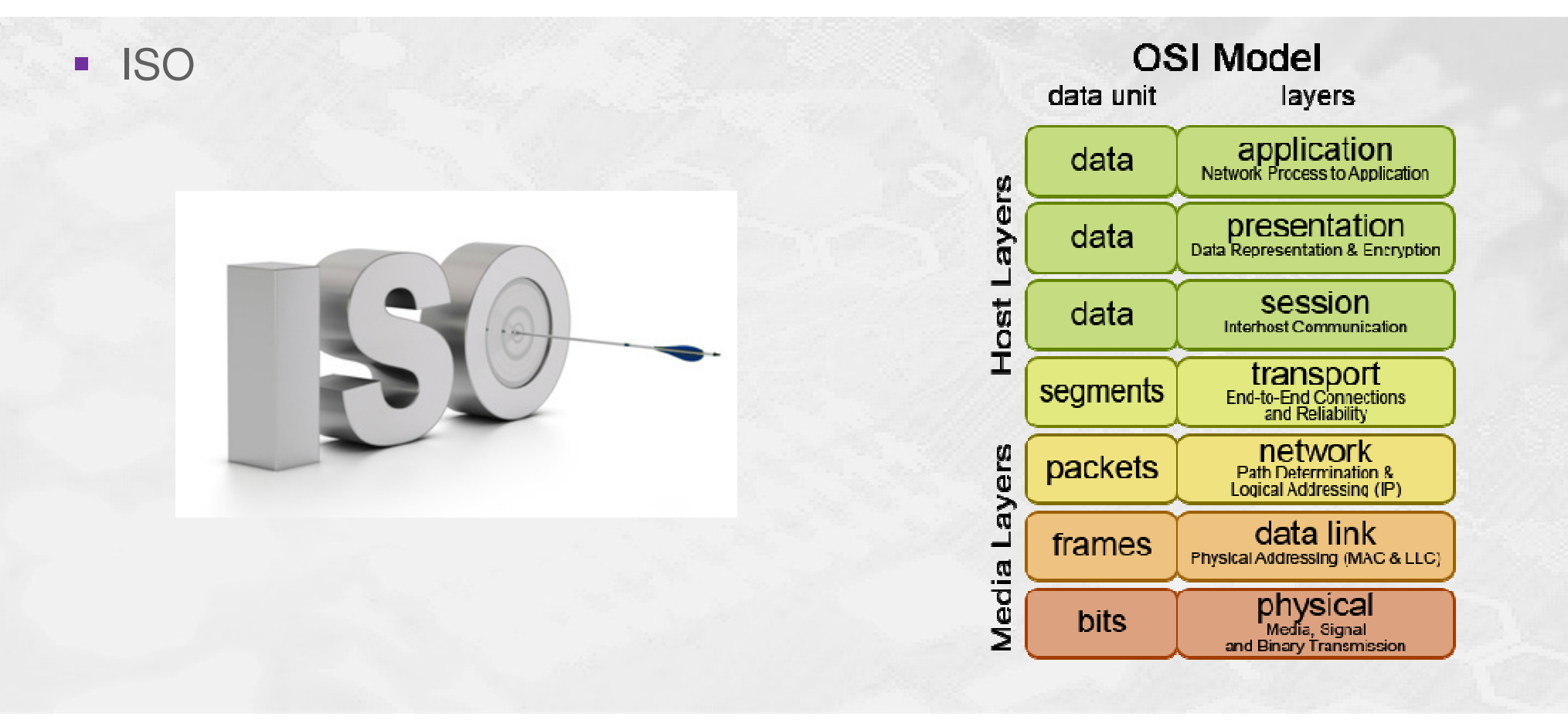

#### HOUSE OF TECHNOLOGY  $O \circledcirc \circ \circ$  $\bullet$   $\bullet$ 6  $\left(\cdot\right)$

- **Andre vigtige organisationer** 
	- **The Electronic Industries Alliance (EIA)**
	- **The Telecommunications Industry Association (TIA)**
	- The International Telecommunications Union Telecommunications Standardization Sector (ITU-T)
	- The Internet Corporation for Assigned Names and Numbers (ICANN)
	- The Internet Assigned Numbers Authority (IANA)

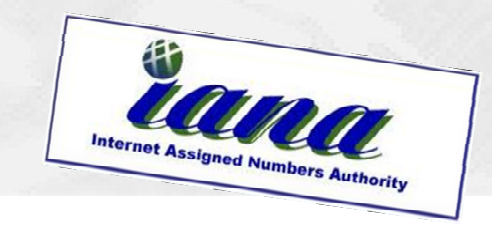

ACTURERS & SUGARS

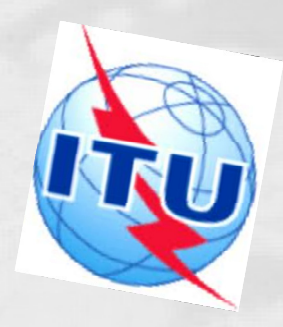

 $\blacksquare$ en del af **Mercontec** $\blacksquare$ 

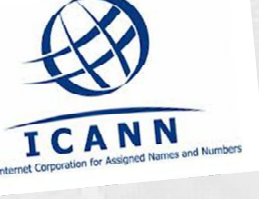

### Standard Organisationer

HOUSE OF TECHNOLOGY  $O \circledcirc \circ \circ$  $\bullet$  $\odot$  $\odot$  $\bullet$  )

 $-$ ex del af **mercantec<sup>+</sup>** 

Lidt konkret omkring **RFC**'er – også kaldet **White papers**:

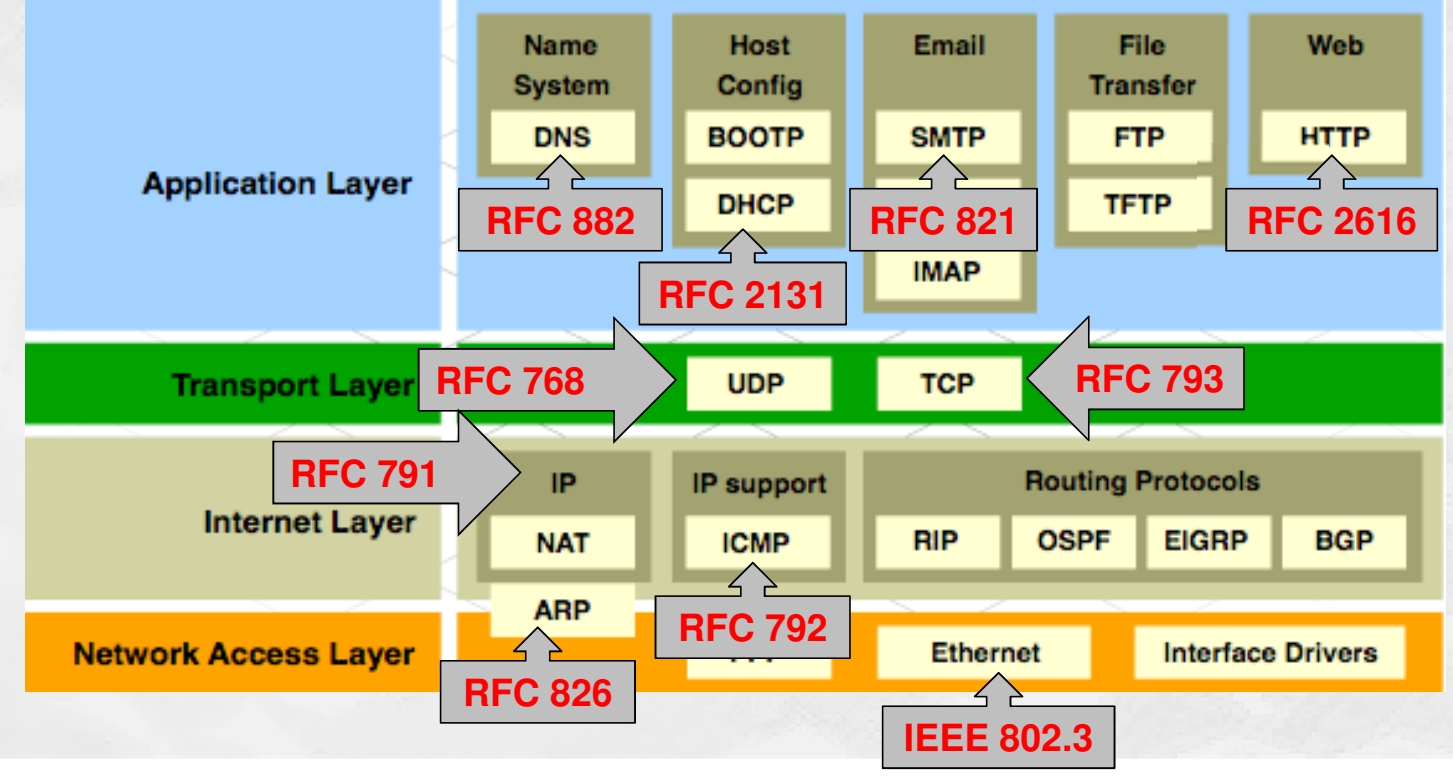

HOUSE OF TECHNOLOGY 

........mercontec<sup>t</sup>

- **Internet organisationer:** 
	- I skal nu 2 og 2 bruger søgemaskiner til at undersøge og svare på spørgsmål omkring internettets organisation og pionerer
- $\blacksquare$  Spørgsmål:
	- 1) Hvem er Jonathan B. Postel og hvad er han kendt for?
	- 2) Hvilke 2 relaterede organisationer styrer Top-Level Domain navnene og Root DNS serverne på Internettet?
	- 3) Hvilken organisation er ansvarlig for at publisere Request For Comments?
	- 4) Hvad hedder IEEE stardarden for Wi-Fi Protected Acces 2 (WPA2)?
	- 5) Hvilken protokol beskrives i RFC2324?

### IP protokollen - version 4

#### HOUSE OF **TECHNOLOGY**  $\begin{array}{cccccccccccccc} \bullet & \circ & \circ & \circ & \circ & \bullet & \circ & \bullet & \circ \end{array}$

- ex del af **mercantec<sup>+</sup>** 

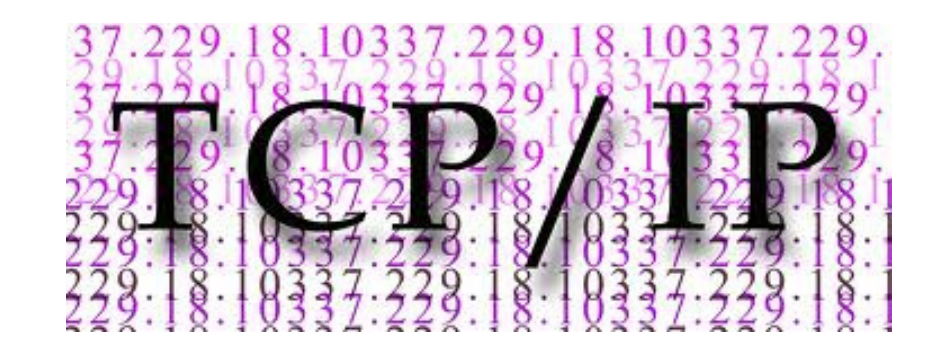

HOUSE OF TECHNOLOGY  $\begin{array}{ccc} \circ & \circ & \circ & \circ \end{array}$  $\bullet$  $\bullet$ 

-endel af **mercantec<sup>+</sup>** 

IPv4 Packet header info (også kaldet 'overhead' ved transmission af data):

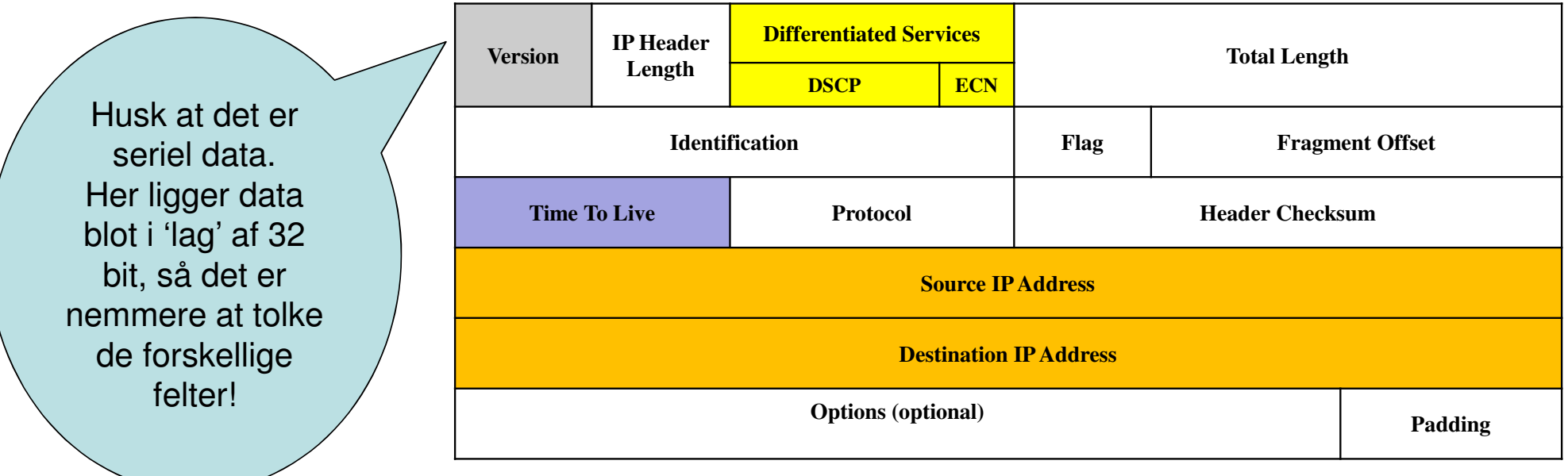

https://www.ietf.org/rfc/rfc791.txt

#### HOUSE OF TECHNOLOGY  $O \circ O$  $\bullet$   $\circ$  $\odot$  $\bullet$ 0

 $\overline{\phantom{a}}$  and an interface  $\overline{\phantom{a}}$ 

- $\Box$ IPv4 adressen består af 4 bytes (32 bit)
- $\blacksquare$  Decimal dotted notation fx. 194.182.53.13
	- Dots imellem hver 8 bit byte
	- Binær 11000010.10110110.00110101.00001101
- $\overline{\mathbb{R}^n}$ Hver byte kan være imellem 0 og 255

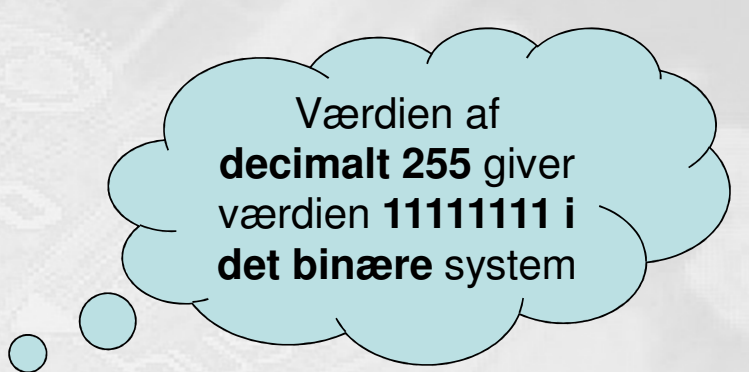

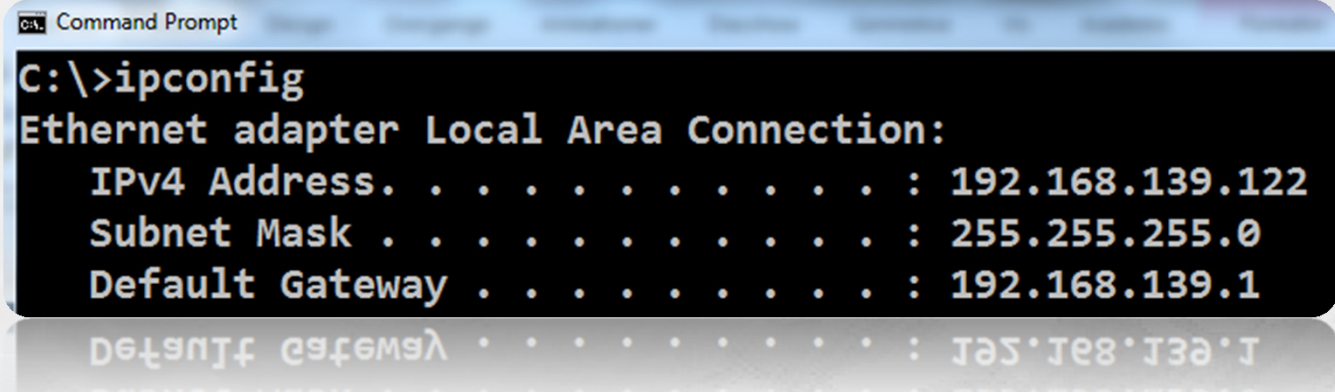

 $\circ$ 

## Korrekt adressering?

#### HOUSE OF **TECHNOLOGY**  $\begin{array}{cccccccccccccc} \bullet & \circ & \circ & \circ & \circ & \bullet & \circ & \bullet & \circ \end{array}$

- ex del af **mercantec<sup>+</sup>** 

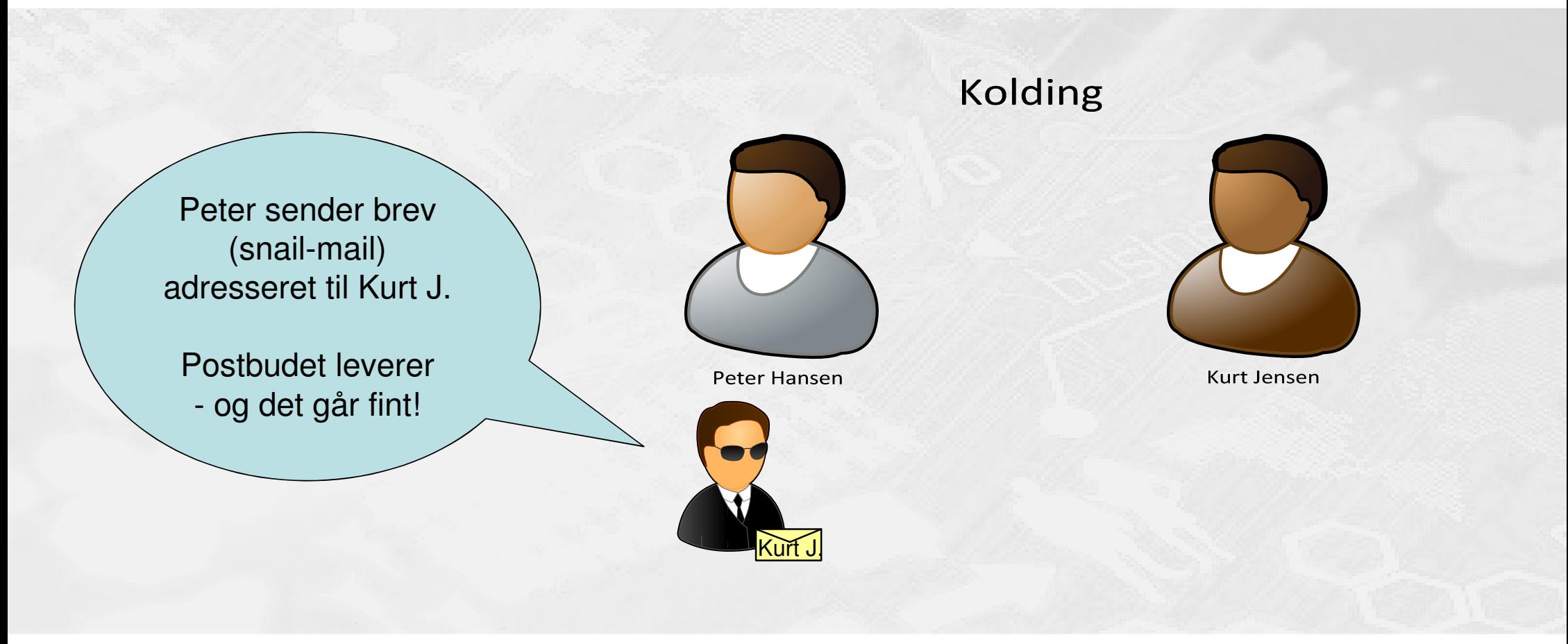

### Korrekt adressering?

#### HOUSE OF **TECHNOLOGY**  $\bullet$  0  $\odot$

 $-$ es del af **mercantec<sup>+</sup>** 

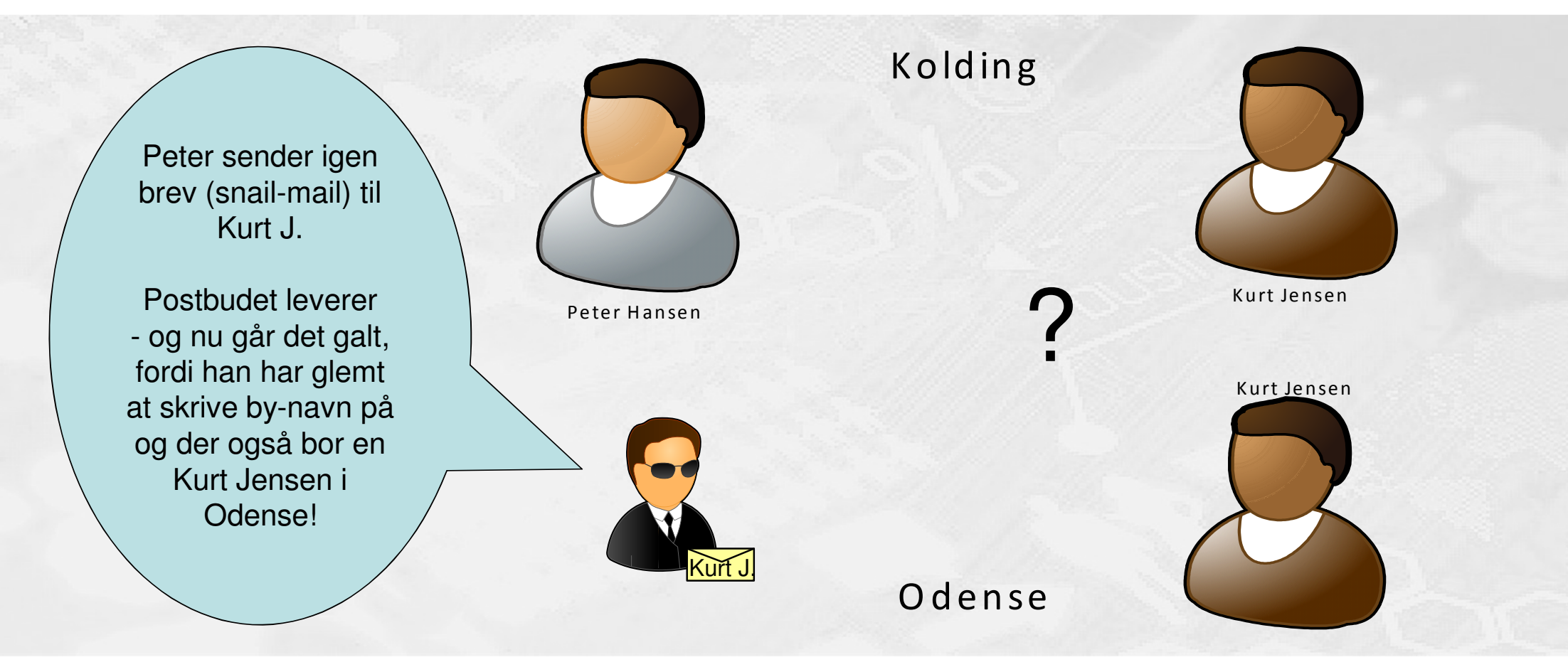

## IP Version 4 – adressering af pakkerne

- Vi har altså både brug for et **områdenavn** og et **værtsnavn**
	- På engelsk kaldes det henholdsvis **IP network** og **IP host**
- **Demandemande hangenes som en andere som en ander ander ander ander ander ander ander ander ander ander ander ander ander ander ander ander ander ander ander ander ander ander ander ander ander ander ander ander ander ande logisk netværks adresse**
- **Enhedens adresse indenfor** området kaldes for **host adressen**

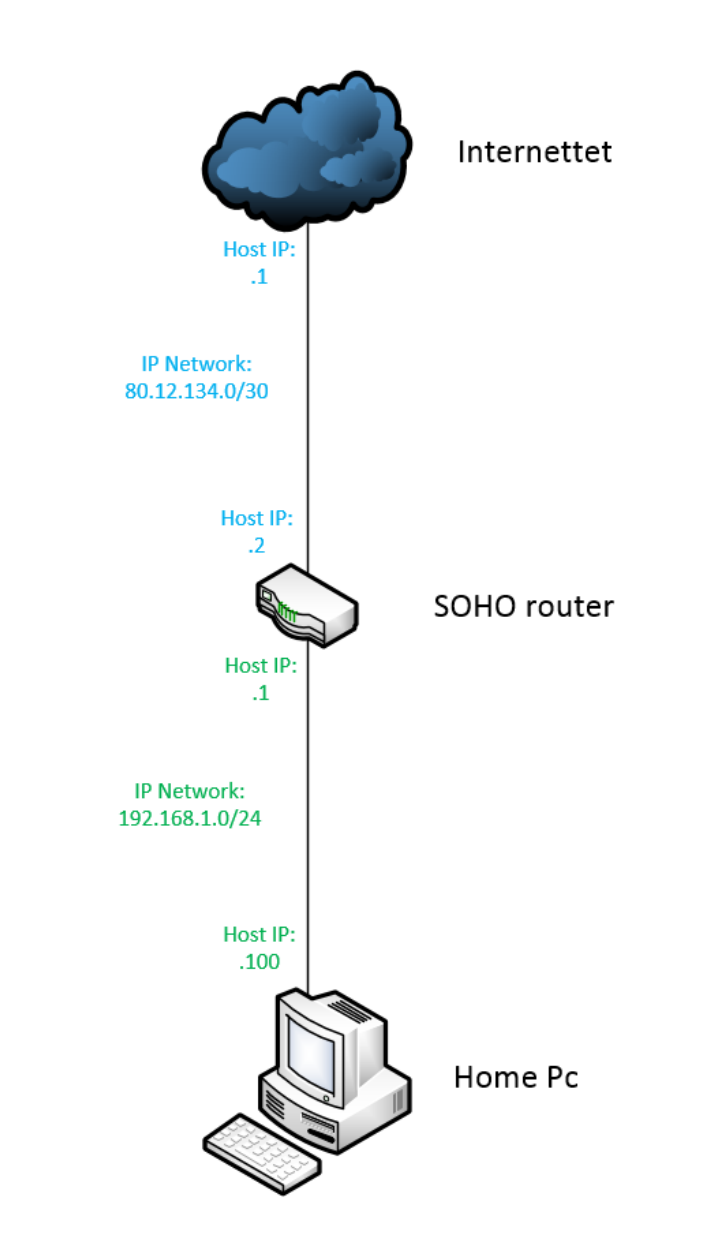

HOUSE OF TECHNOLOGY  $O \circledcirc \circ \circ$  $\bullet$   $\bullet$  $\odot$ 6

 $\blacksquare$ en del af **Mercontec** $\blacksquare$ 

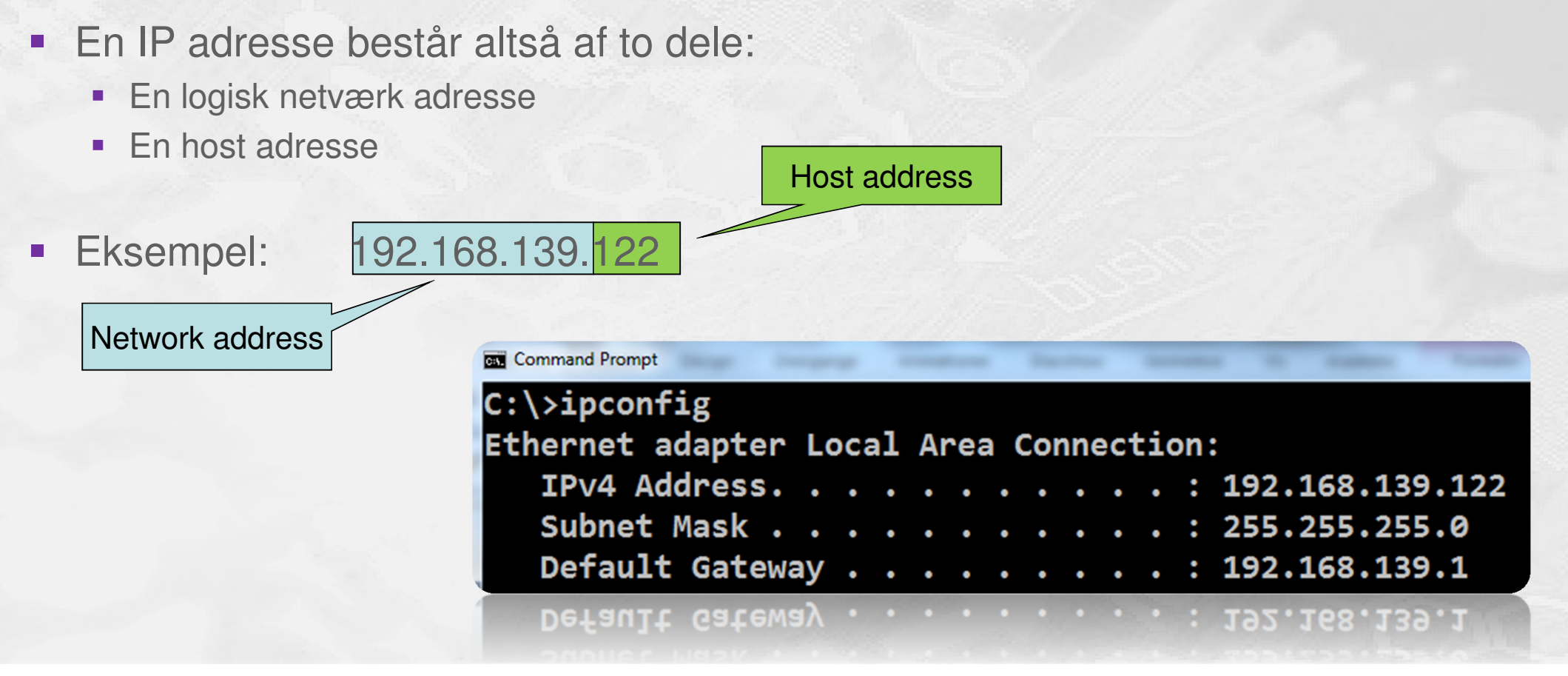

### Subnet masken

HOUSE OF TECHNOLOGY  $\bullet$  O  $\odot$ 

 $\cdot$  ex detail mercontec<sup>+</sup>

- **Subnet masken** definerer skillelinjen imellem den logiske netværks del og host delen:
	- 255 betyder at det er netværks adressen
	- $\blacksquare$ 0 betyder at det er host delen

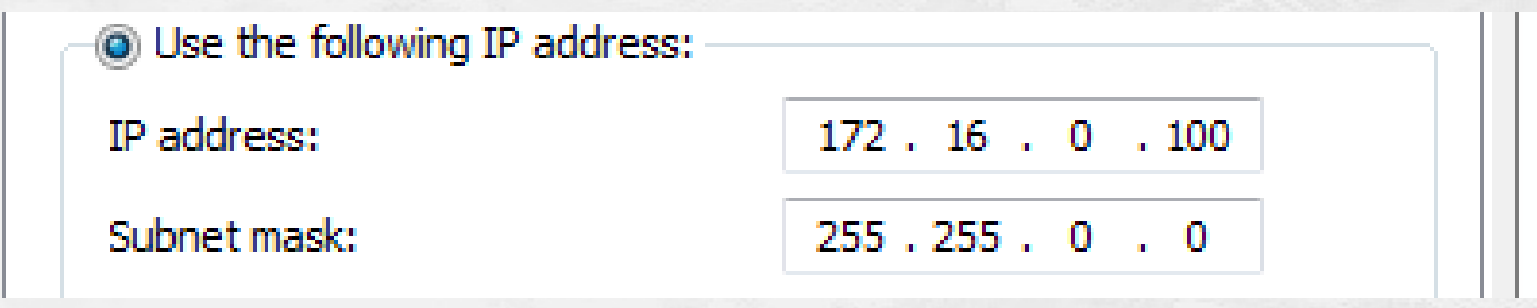

- $\mathcal{L}_{\mathcal{A}}$ Logisk netværk adresse: **172.16**
- $\blacksquare$ Host adresse: **0.100**

HOUSE OF **TECHNOLOGY**  $\bullet$  O  $\odot$ 

 $\cdot$  ex delat mercontec $^{\dagger}$ 

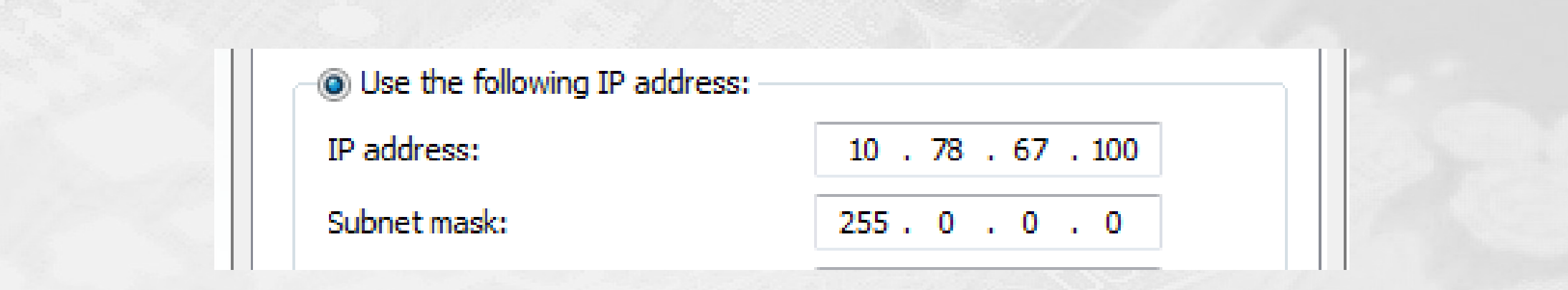

- $\blacksquare$ Logisk netværks adresse: **<sup>10</sup>**
- $\overline{\mathbb{R}^2}$ Host adresse: **78.67.100**
- $\blacksquare$ Hostens navn på nettet er altså 78.67.100 og netværket hedder 10
Opgave: ipconfig kommandoen

HOUSE OF TECHNOLOGY  $\bullet$ 

- ex del af **mercantec<sup>+</sup>** 

- Find IP adressen på din computer med **ipconfig** kommandoen
	- Hvad er **netværks adressen**?
	- Hvad er **host adressen**?
	- **Hyad er subnet masken?**
- $\blacksquare$ Hvilket anden information får du fra ipconfig kommandoen?

HOUSE OF TECHNOLOGY  $\bullet$   $\odot$ 

 $\overline{\phantom{a}}$  , ex detail mercontec  $\overline{\phantom{a}}$ 

- $\blacksquare$  Et **fysisk netværk** er f.eks. et antal hosts forbundet til **det samme fysiske netværkssegment**, hvor de alle kan kommunikere f.eks. via MAC adresser
- Eksempler på fysiske netværk:
	- Hosts forbundet via Ethernet Hubs eller Switches
	- Hosts forbundet til et trådløst netværk (WiFi)

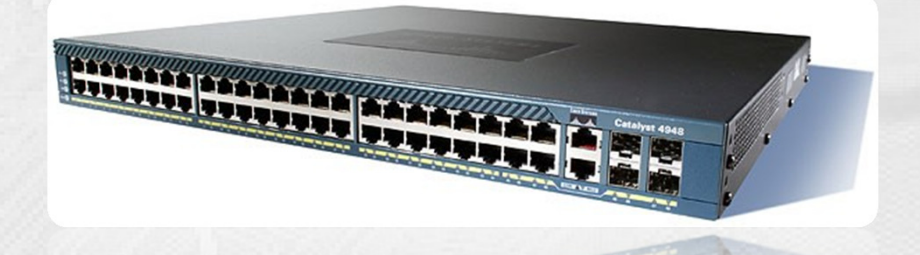

- $\blacksquare$  Det **logiske netværk dannes ud fra netværksdelen af IP adressen**.
	- Det logiske netværk defineres altid af subnet masken

## IP forbindelsen er i orden

HOUSE OF TECHNOLOGY  $O \circledcirc \circlearrowright$  $\odot$ ်စ္) G

 $\overline{\phantom{a}}$  and an interface  $\overline{\phantom{a}}$ 

- Alle IP hosts herunder kan kommunikere med hinanden fordi:
	- De er alle **på det samme fysiske netværk**
	- De tilhører alle **det samme logiske netværk**

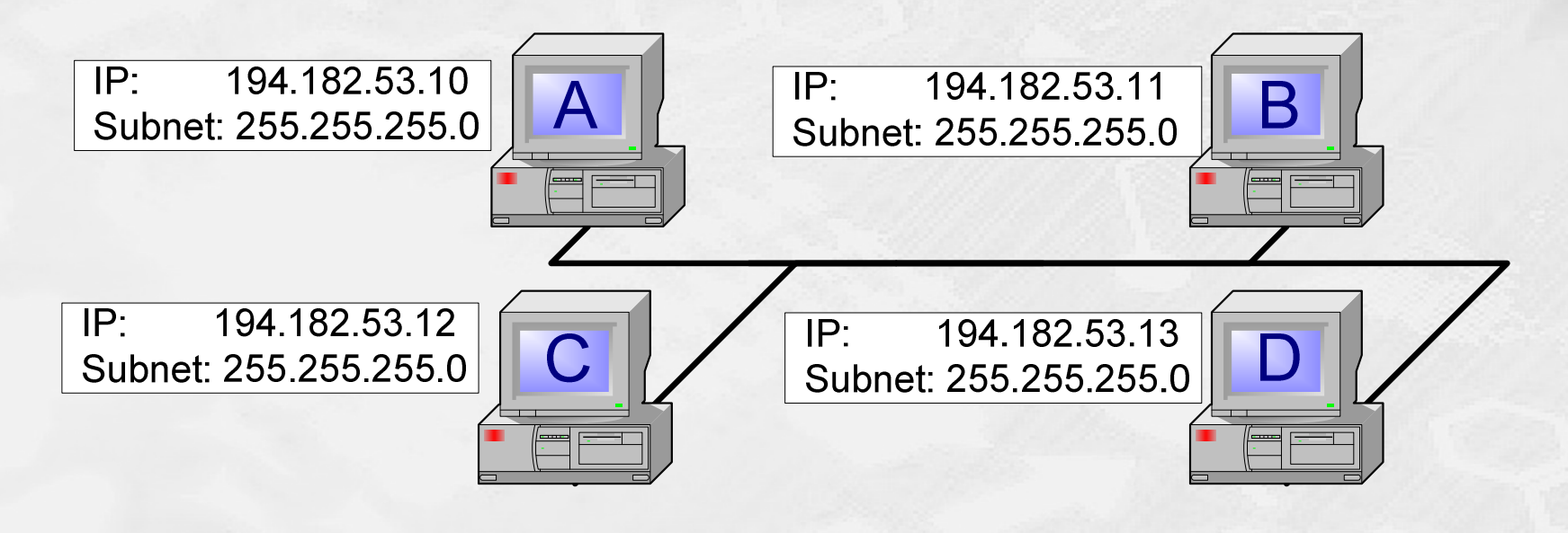

## IP forbindelsen er brudt

HOUSE OF TECHNOLOGY  $O \circledcirc \circ \circ$  $\odot$  $\odot$ 6

 $\overline{\phantom{a}}$  and an interface  $\overline{\phantom{a}}$ 

Der er sket en fejl:

- **Host B** har ingen IP forbindelse til de andre hosts på netværket
- Alle hosts er **på det samme fysiske netværk**  men Host B **tilhører et andet logisk net**

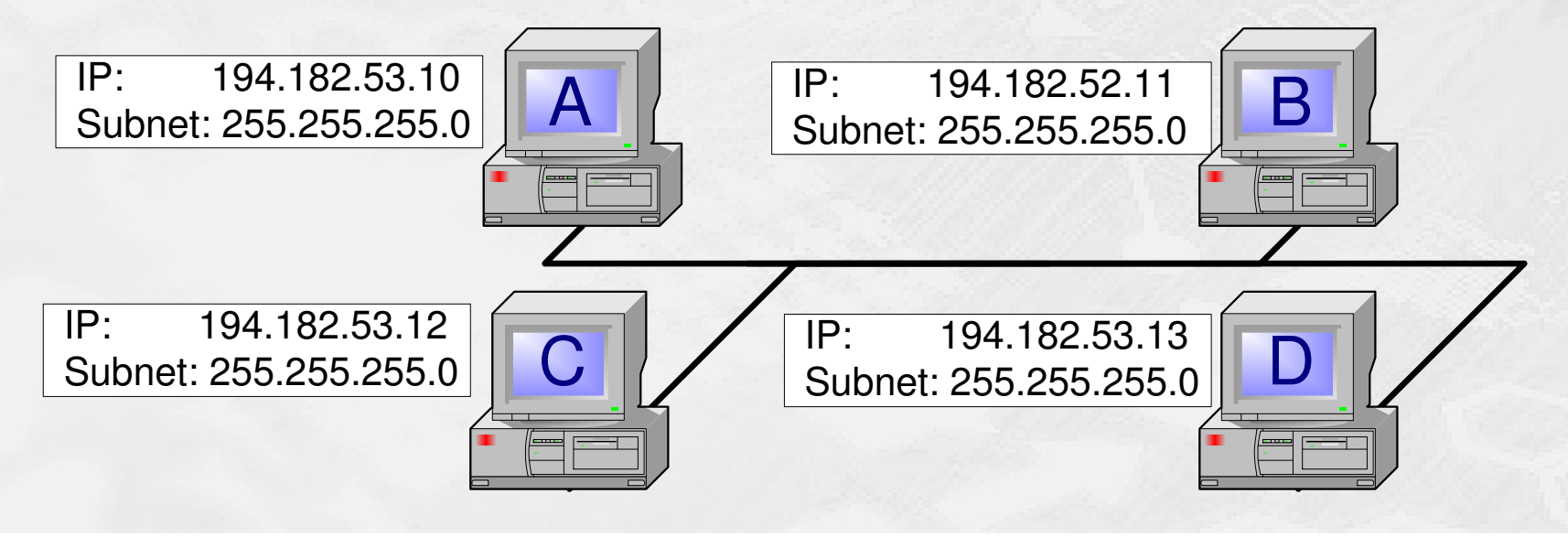

# Netværkskommandoer: Ping

### HOUSE OF TECHNOLOGY  $\bullet$   $\odot$

#### $\overline{\phantom{a}}$  and an interface  $\overline{\phantom{a}}$

- $\blacksquare$ Ping er en indbygget test funktion i IP protokol suiten
- Der sendes et antal IP test pakker til en modtager
	- Kaldes 'ping pakker' i daglig tale
	- Hedder faktisk **ICMP Echo Request** pakker
- ▉ Modtageren svarer med samme antal test pakker
	- Kaldes 'pong pakker' i daglig tale  $\odot$
	- Men hedder faktisk **ICMP Echo Reply** pakker
- OBS:
	- **Firewalls blokerer ofte for ICMP pakker**

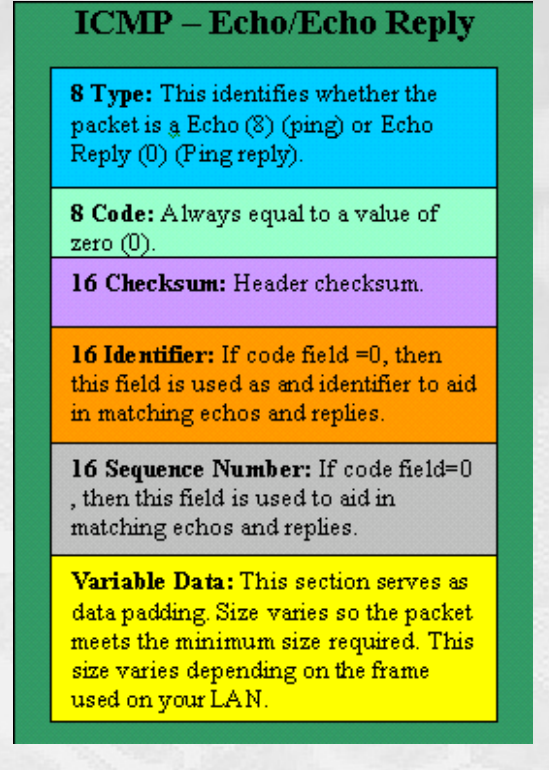

Kilde: http://www.firewall.cx/

## Ping kommandoen

## HOUSE DE **TECHNOLOGY**

 $\overline{\phantom{a}}$  and an interface  $\overline{\phantom{a}}^*$ 

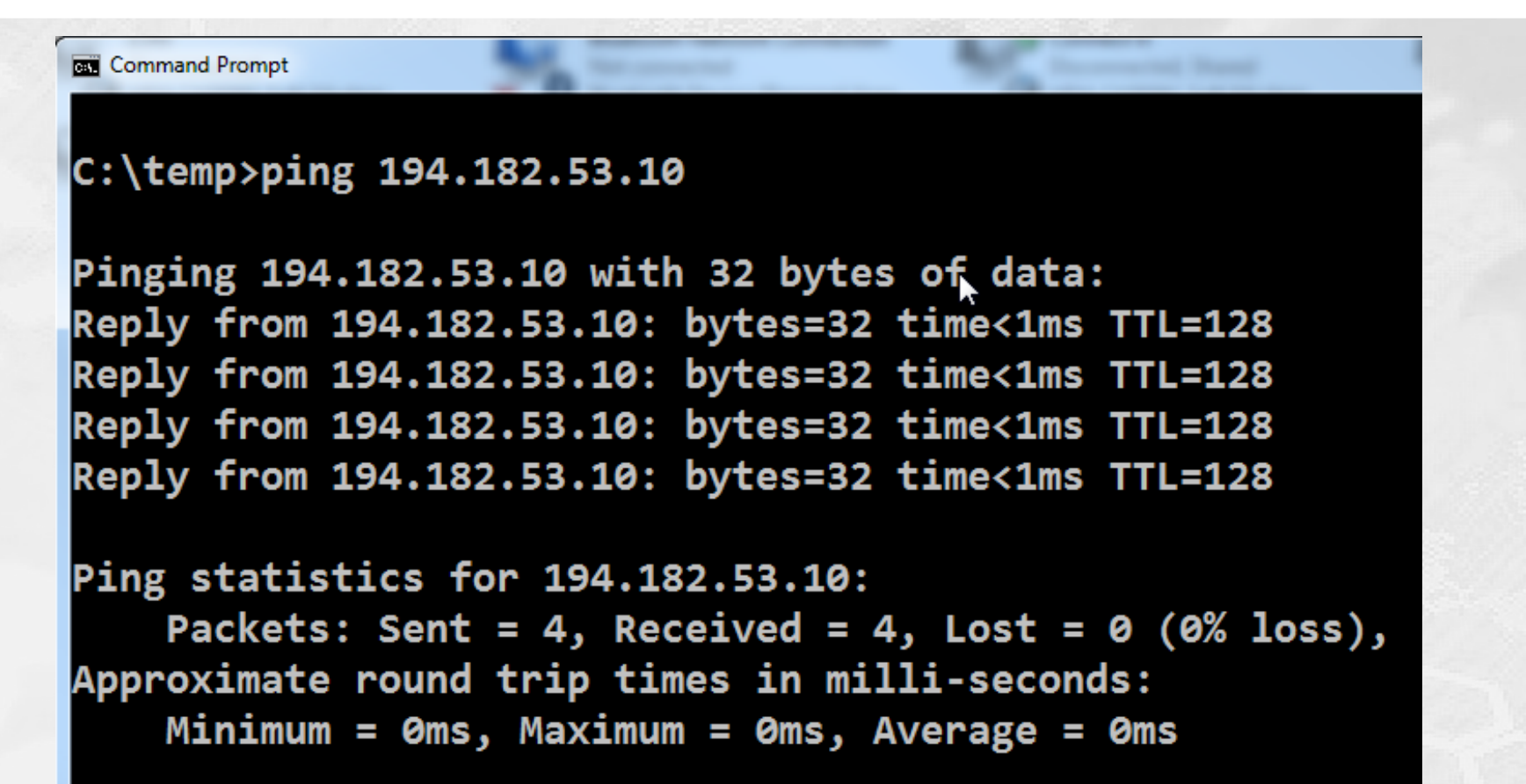

## Netværksdokumentation

HOUSE OF TECHNOLOGY  $O \circledcirc \circ \circ$ ်စ္)  $\bullet$  $\left( \cdot \right)$ 

- ex del af **mercantec<sup>+</sup>** 

- $\blacksquare$  Netværkstegningen herunder har mange informationer … svært at overskue
	- Alle hosts er på det samme fysiske netværk, og de må derfor også være på det samme logiske netværk

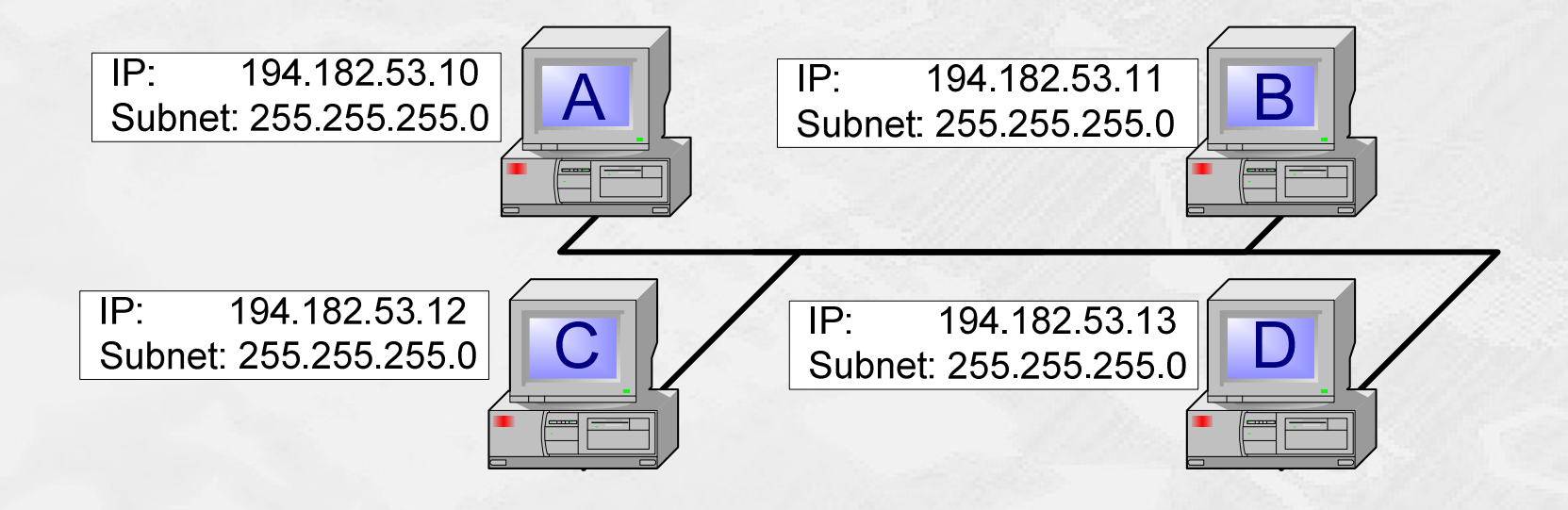

HOUSE OF TECHNOLOGY  $O$   $\odot$   $\odot$   $O$ 6  $\bullet$  $\odot$ 

 $\cdot$  ex delat  $\sf{Mercandec}^*$ 

- $\blacksquare$  Gør det mere enkelt og overskueligt: Saml redundant information!
	- Alle hosts på det samme fysiske netværk tilhører samme logiske netværk
	- Det er nu nemmere både at læse og at ændre i tegningen

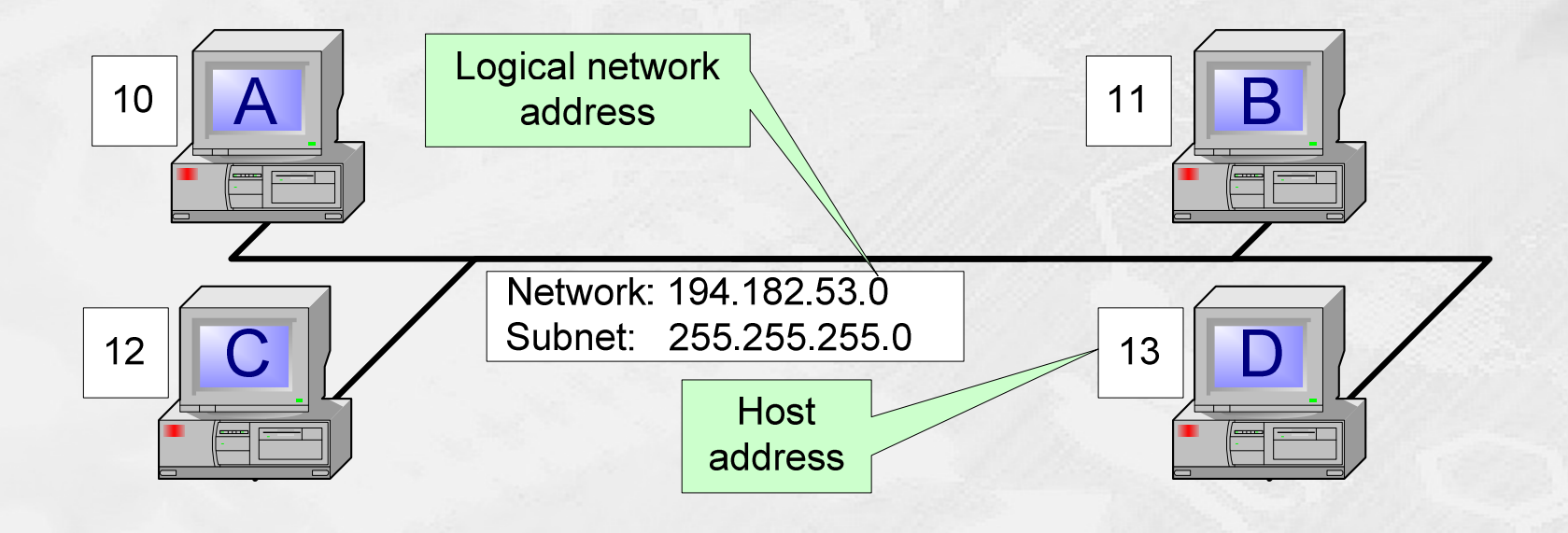

HOUSE OF TECHNOLOGY  $\bullet$   $\bullet$  $\mathbf{O}$   $\odot$ 

 $\blacksquare$ en del af **Mercontec** $\blacksquare$ 

- Subnet masken er **fire bytes** lang hvilket giver **32 bits**
	- For eksempel 255.255.255.0
		- I binær 11111111.11111111.11111111.00000000
	- De første 24 bits er alle 1'ere
- $\blacksquare$ I dag skriver man **antallet af bits i subnet masken** efter **netværkets navn**:

=

Net: 194.182.53.0Subnet: 255.255.255.0 **194.182.53.0/24**

 $\blacksquare$ Denne notationsteknik hedder prefix notation

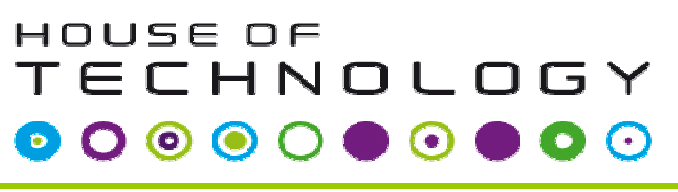

-endel af **mercantec<sup>+</sup>** 

- **Lad os 'regne' lidt på prefix notations!** 
	- Find både IP netværks nummeret og IP subnet masken skrevet decimalt på følgende:
		- $-192.168.10.0/26$
		- 80.88.122.0/23

HOUSE OF TECHNOLOGY  $O \circledcirc \circ \circ$ 0  $\bullet$  $\odot$ 

 $\cdot$  ex delat  $\sf{Mercandec}^*$ 

**Saml redundant information.** 

- Alle hosts på det samme fysiske netværk tilhører samme logiske netværk
- Nemmere både at læse og at ændre i tegningen

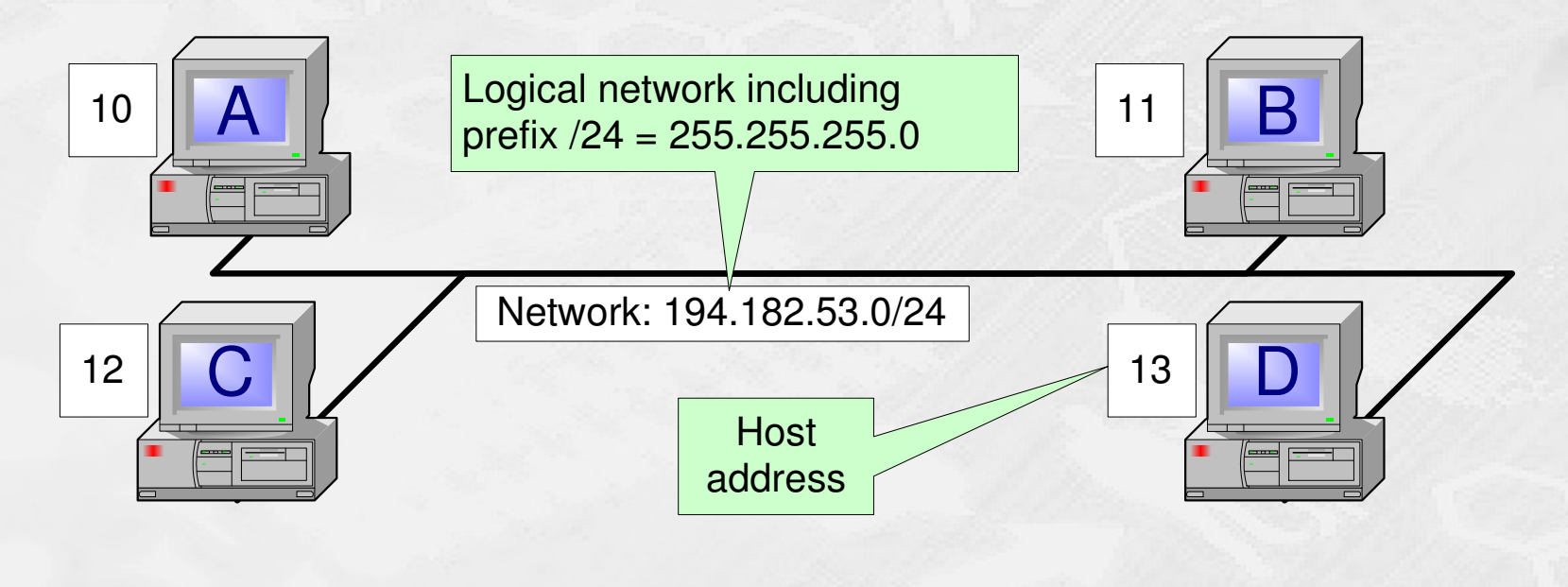

## Prefix notation - eksempler

#### HOUSE OF TECHNOLOGY  $O \circ O$ O  $\bullet$   $\circ$  $\odot$  $\bullet)$

 $\footnotesize \begin{array}{ll} \begin{array}{ll} \multicolumn{3}{l}{{\color{red}\mathsf{--}}}\end{array} & \text{if } \begin{array}{ll} \multicolumn{3}{l}{\mathsf{--}}\end{array} & \multicolumn{3}{l}{\mathsf{--}}\end{array} \end{array}$ 

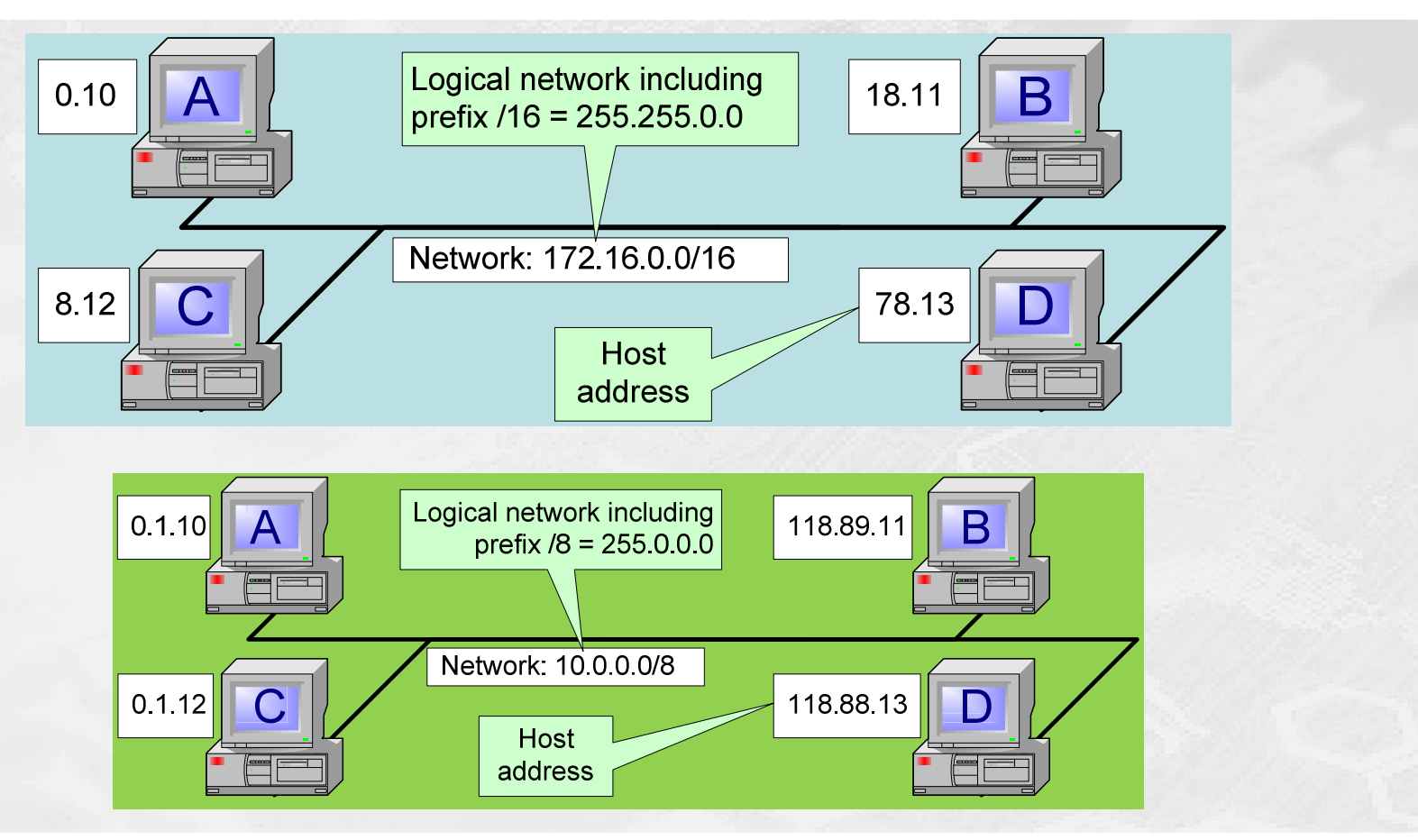

## IP version 4 - Adresse klasser

HOUSE OF **TECHNOLOGY** 

Oprindeligt var IP version 4 adresserne indelt i tre unicast områder kaldet klasser

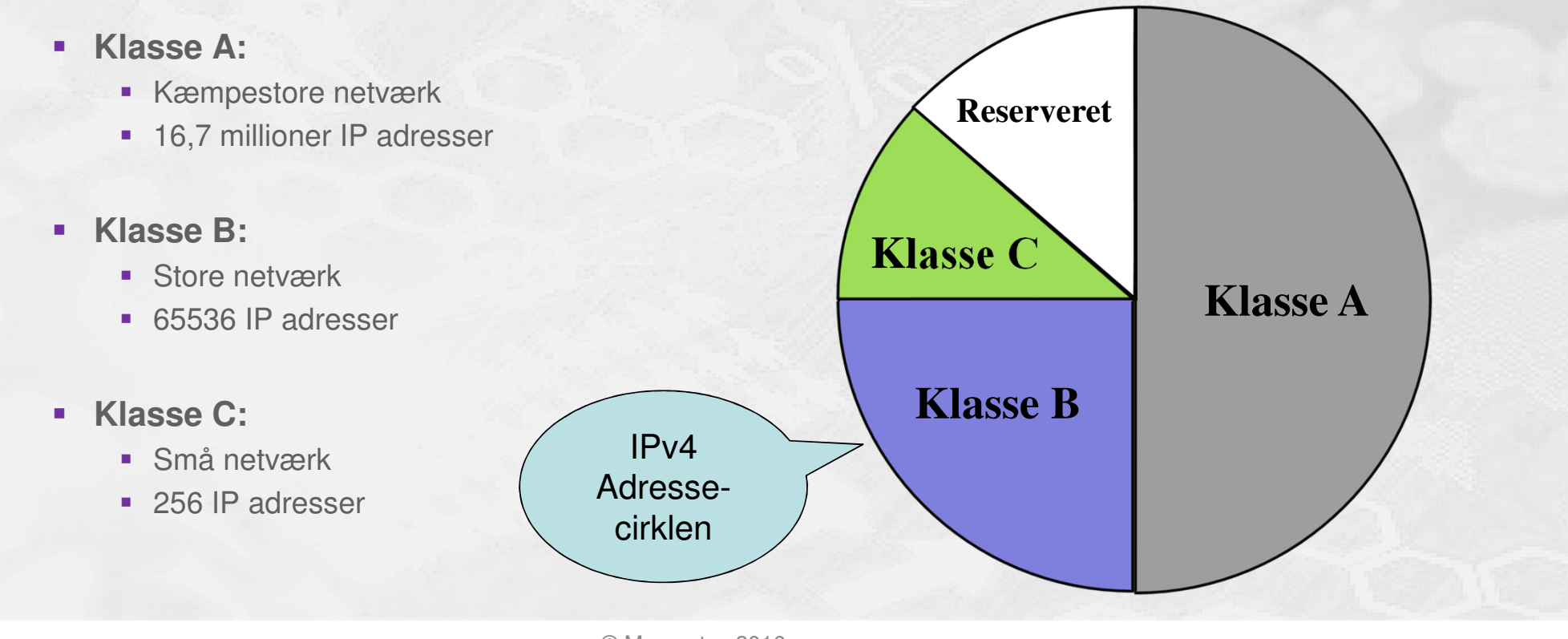

## IPv4 - Adresse klasser

#### HOUSE OF **TECHNOLOGY**  $\begin{array}{ccccc}\n\bullet & \circ & \circ & \circ & \circ & \circ\n\end{array}$  $\bullet$ DO O

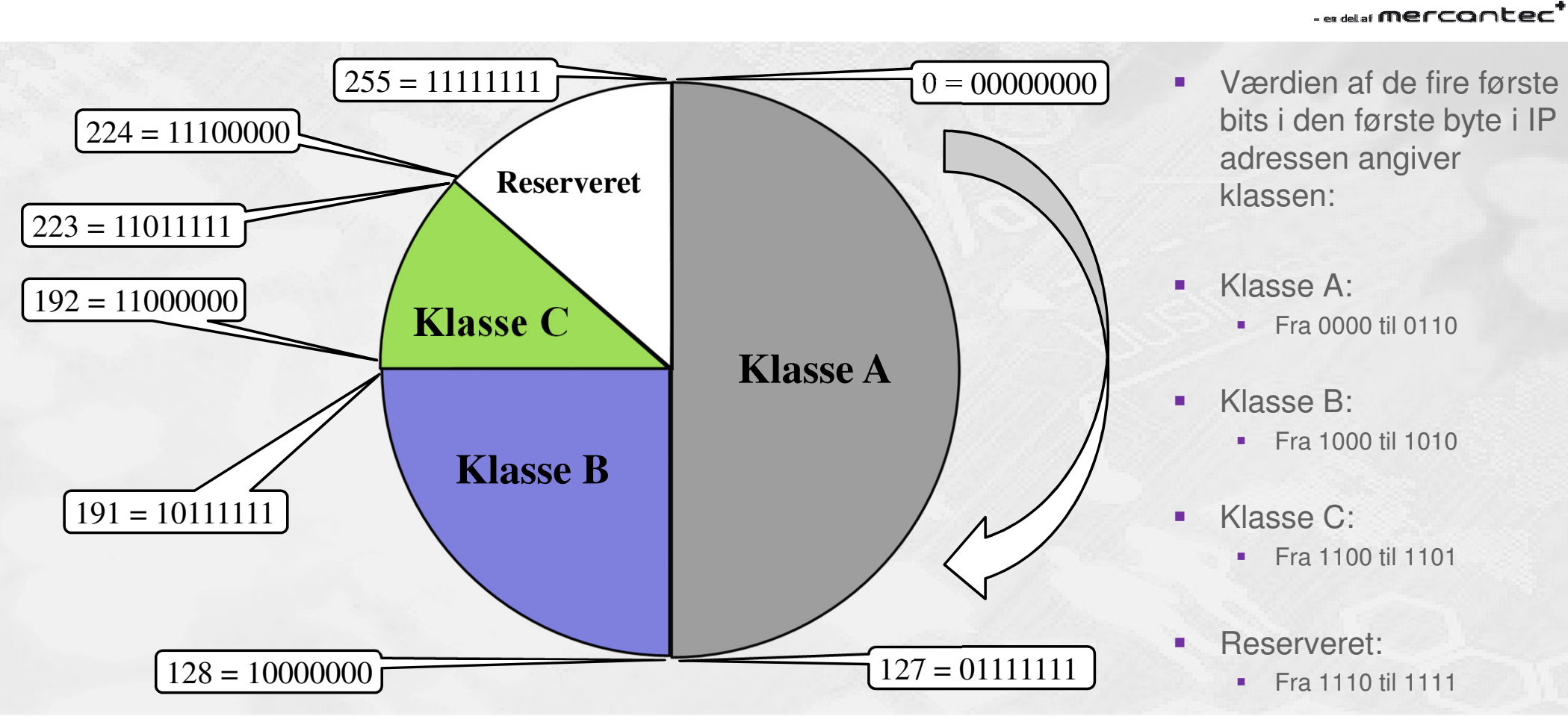

## IPv4 – Adresse klasse eksempler

### HOUSE OF **TECHNOLOGY**  $\bullet$  O  $\odot$

 $-$ es del af **mercantec<sup>+</sup>** 

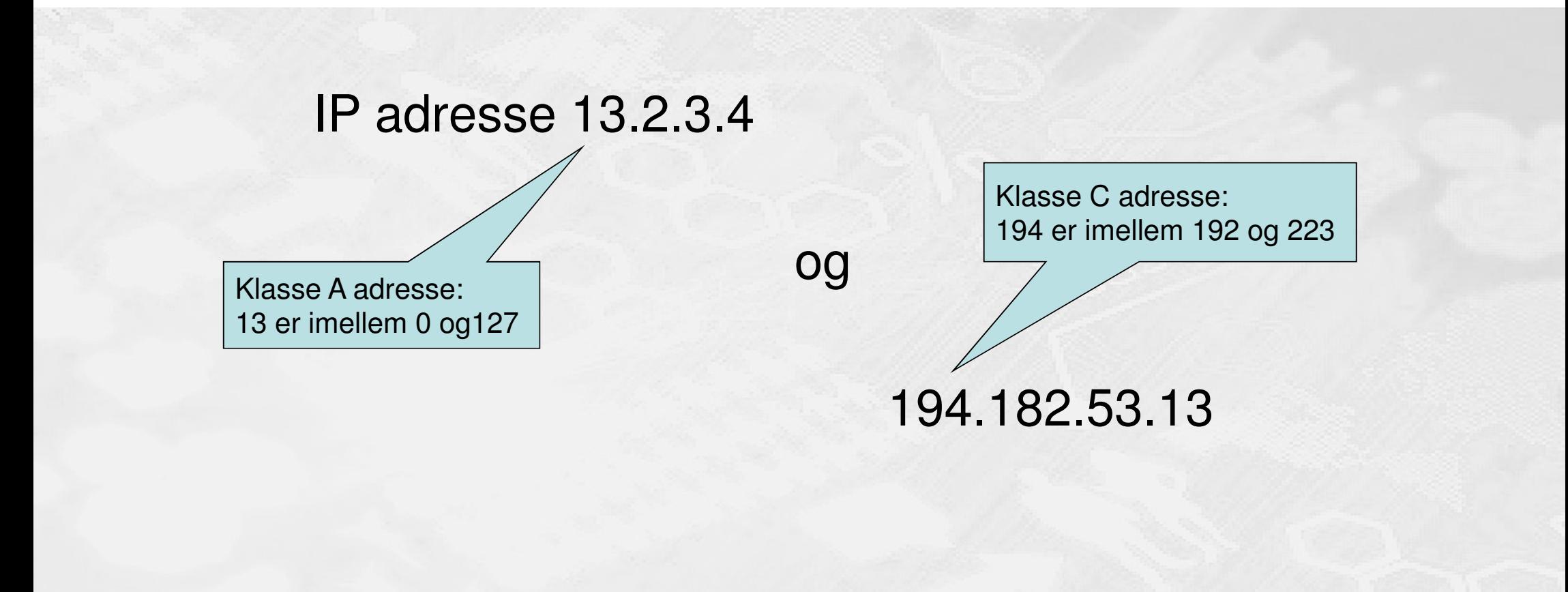

## IPv4 - Subnet masker og klasser

### HOUSE OF **TECHNOLOGY**  $\begin{array}{cccccccccccccc} \bullet & \circ & \circ & \circ & \circ & \bullet & \circ & \bullet & \circ \end{array}$

 $-$ es del af **mercantec<sup>+</sup>** 

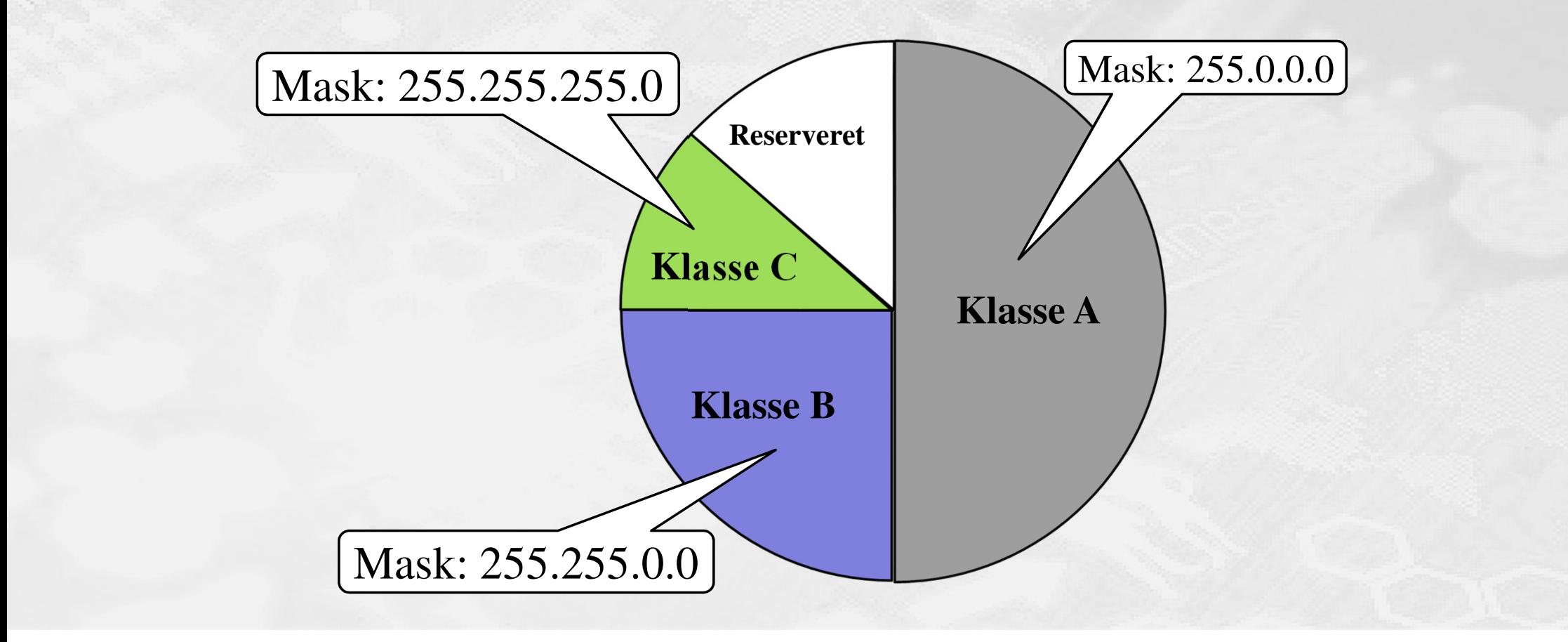

## IPv4 – Adresse klasse oversigt

## HOUSE OF **TECHNOLOGY**

- en del af **mercantec<sup>+</sup>** 

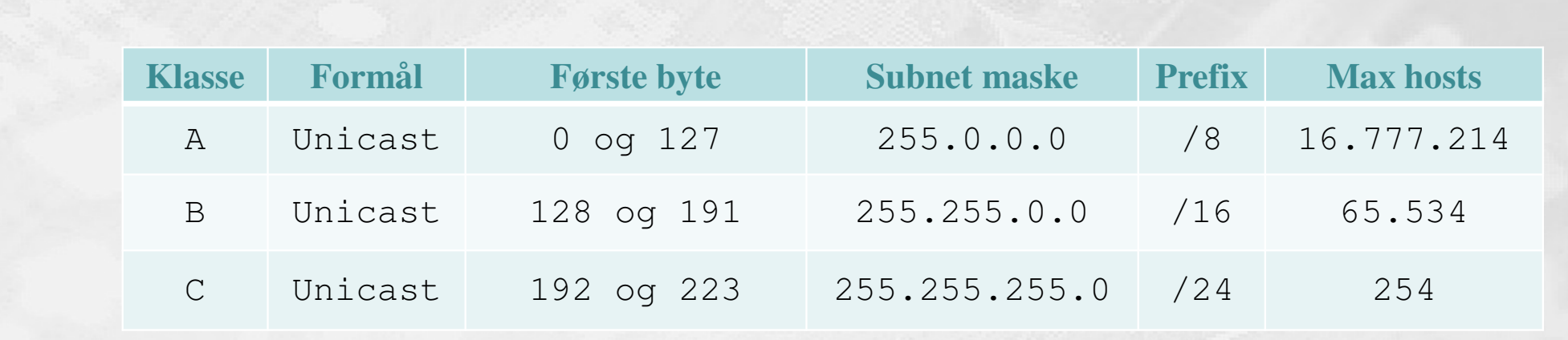

# **Ekstra Klasser:**

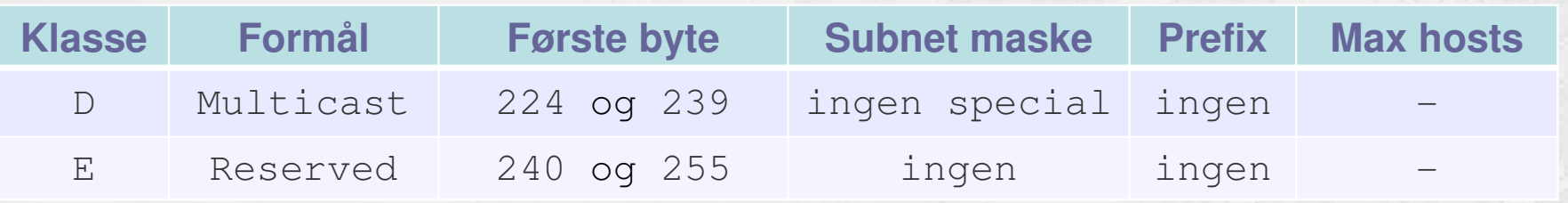

## Private IPv4 adresser

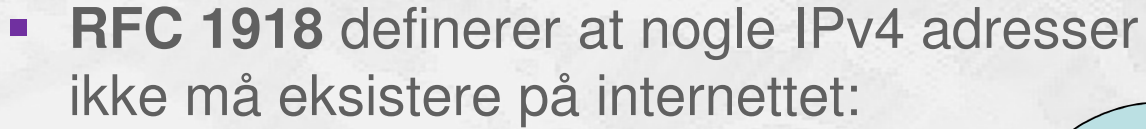

- Klasse  $A = 10.0.0.0/8$
- Klasse B =  $172.16.0.0/12$
- Klasse C =  $192.168.0.0/16$
- **Andre special adresser inkluderer:** 
	- 0.0.0.0/0 Any network (Gateway ...)
	- 127.0.0.0/8 Loopback address
	- 169.254.0.0/16 APIPA address

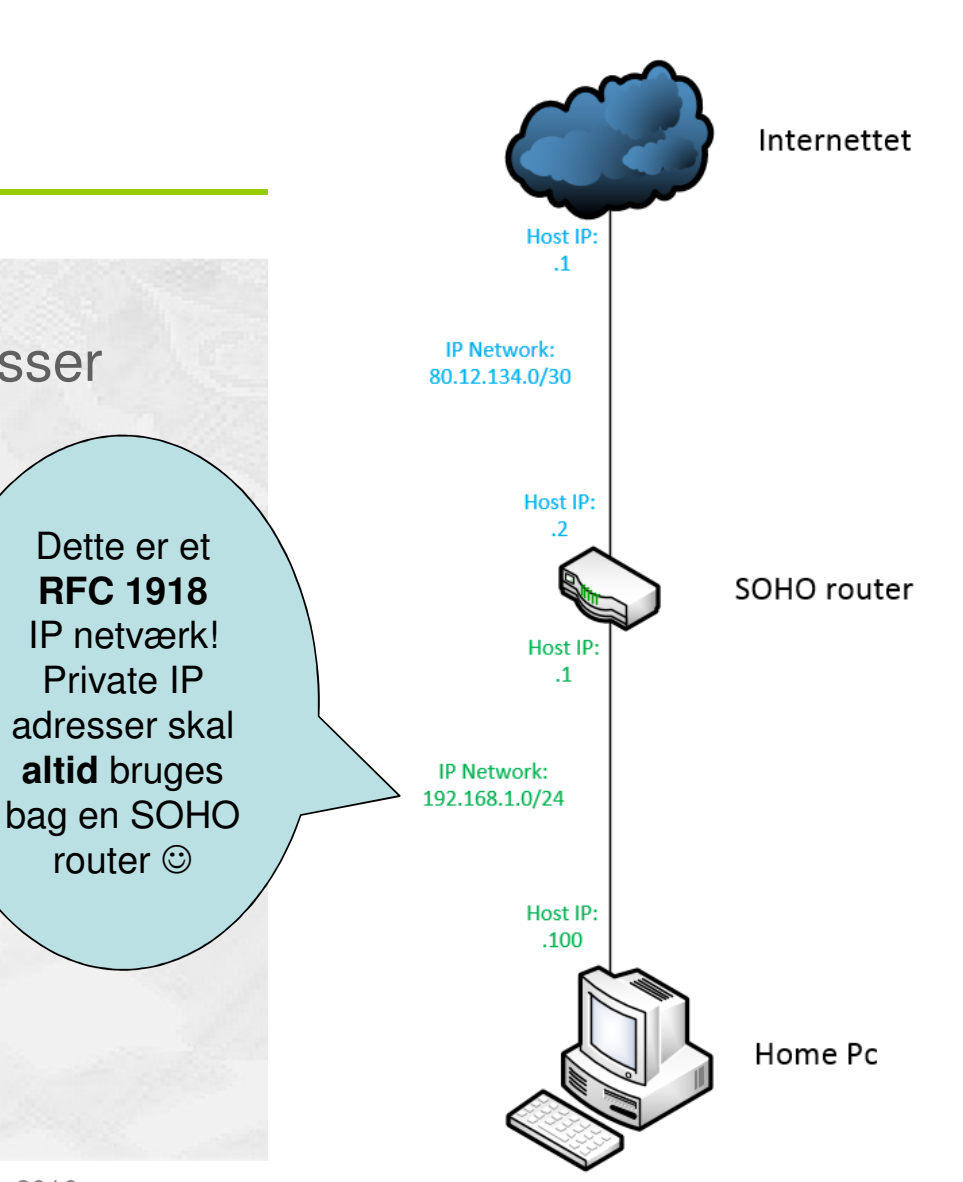

## Offentlige IPv4 adresser

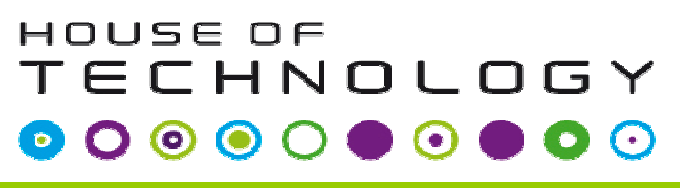

 $-$ es del af **mercantec<sup>+</sup>** 

- ٠ Alle adresser som ikke er private eller reserveret "lejes" ud af IANA
	- De 5 Regional Internet Registers(RIRs) holder styr på udlejningerne:

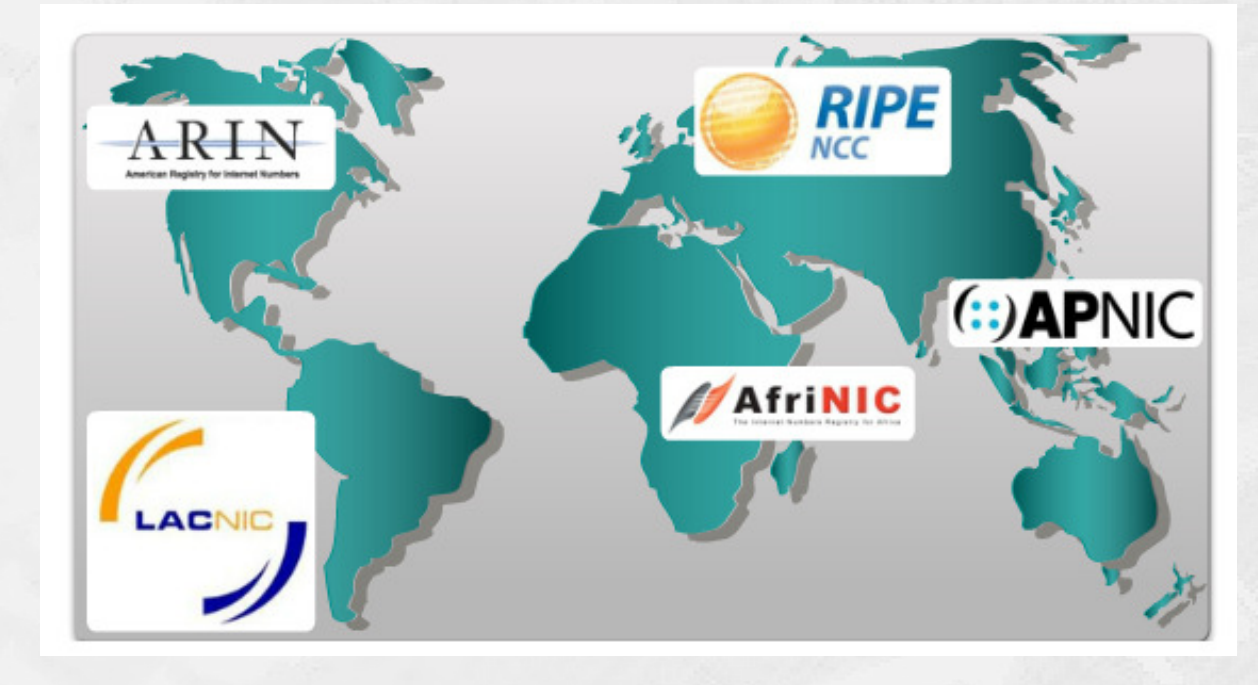

IPv4 - Unicast adresse klasser

HOUSE OF TECHNOLOGY  $\begin{array}{ccc} \circ & \circ & \circ & \circ \end{array}$ 6  $\odot$ 

 $\overline{\phantom{a}}$  and an interface  $\overline{\phantom{a}}$ 

- $\blacksquare$  Da internettet begyndte at vokse, indså man at de 3 oprindelige klasser var en meget ineffektiv tildeling
- $\blacksquare$ I dag er alle IP adresser klasseløse
- Alle IP adresser kan derfor bruges med alle subnet masker
- $\overline{\phantom{a}}$ Noget ældre udstyr arbejder dog stadig med klasser

- $\mathbb{R}^3$ Tegn et diagram over det netværk vi sidder på!
- $\mathcal{L}_{\mathcal{A}}$  Tegningen skal inkludere:
	- $\mathcal{L}_{\mathcal{A}}$ Computerne i din egen gruppe og gruppen ved siden af
	- $\mathcal{L}_{\mathcal{A}}$ IP netværks nummeret samt subnetmasken
	- $\mathcal{L}_{\rm{eff}}$ IP host nummeret

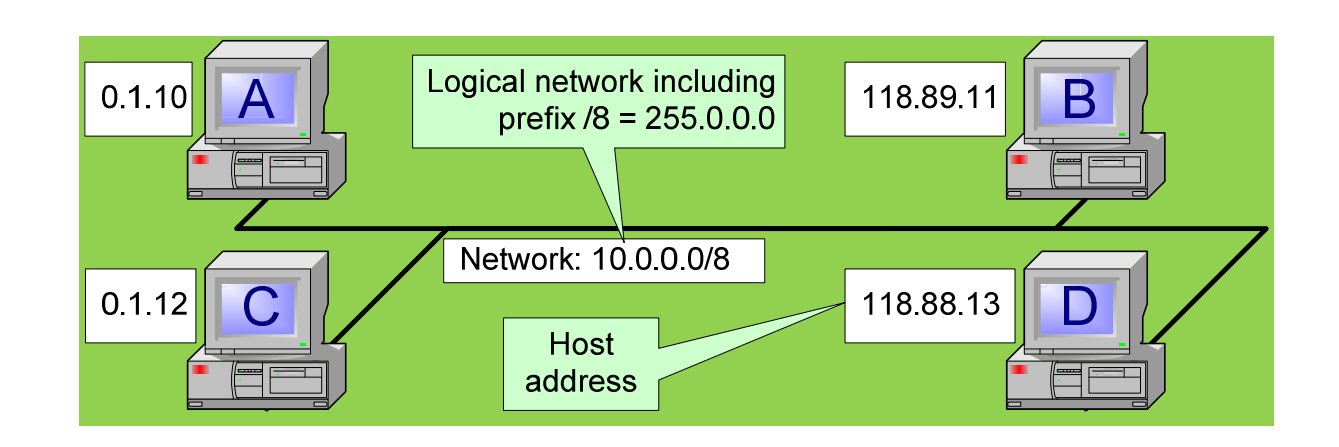

HOUSE OF

 $O$   $\odot$   $\odot$   $\odot$ 

TECHNOLOGY

 $\odot$ 

- ex del af **mercantec''** 

 $\left( \cdot \right)$ 

# Opgave: Packet tracer

HOUSE OF TECHNOLOGY  $0000$ ່ວ່  $\bullet$ 

- en del af **mercantec** 

- 'Byg' et lille IP netværk!
- $\overline{\phantom{a}}$  Du skal først installere Cisco's virtualiseringsprogram Packet Tracer
- $\overline{\mathbb{R}}$ ■ Følg <u>denne</u> vejledning!
	- $\overline{\phantom{a}}$  Opgaven ligger på hjemmesidenwww.merhot.dk under Kursusforløb / Netværk grundlæggende - Region Syd- 2 dages kursus

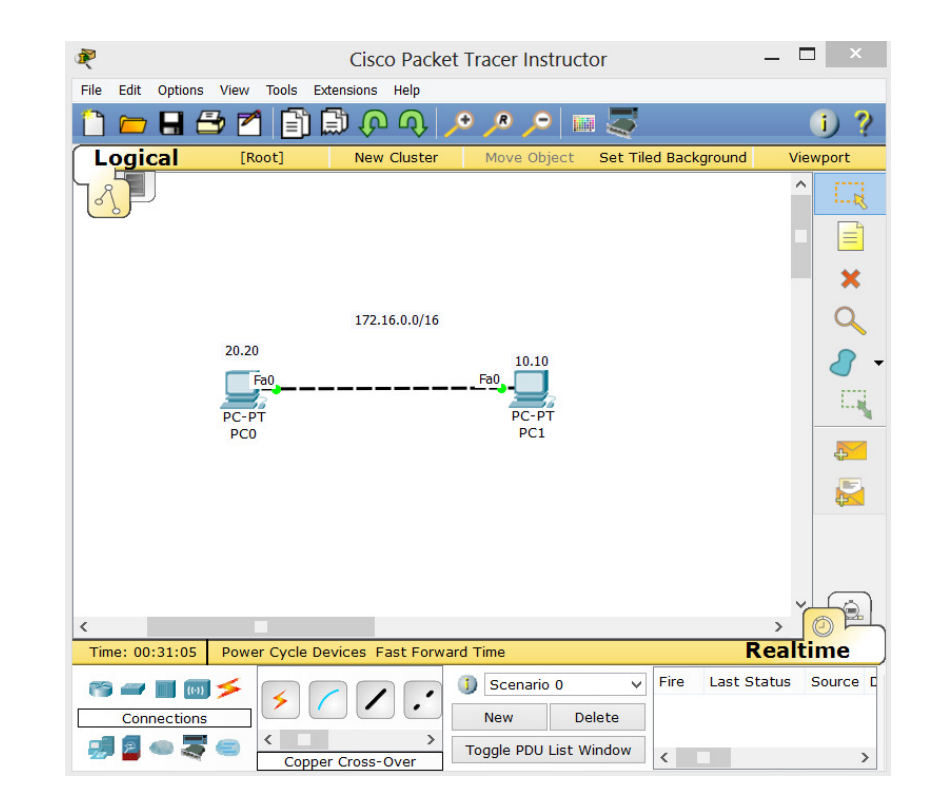

# Ethernet teknologi

#### HOUSE OF **TECHNOLOGY**  $O \circ O$ 6  $\odot$  $\odot$  $\bullet$  )

- ex del af **mercantec<sup>+</sup>** 

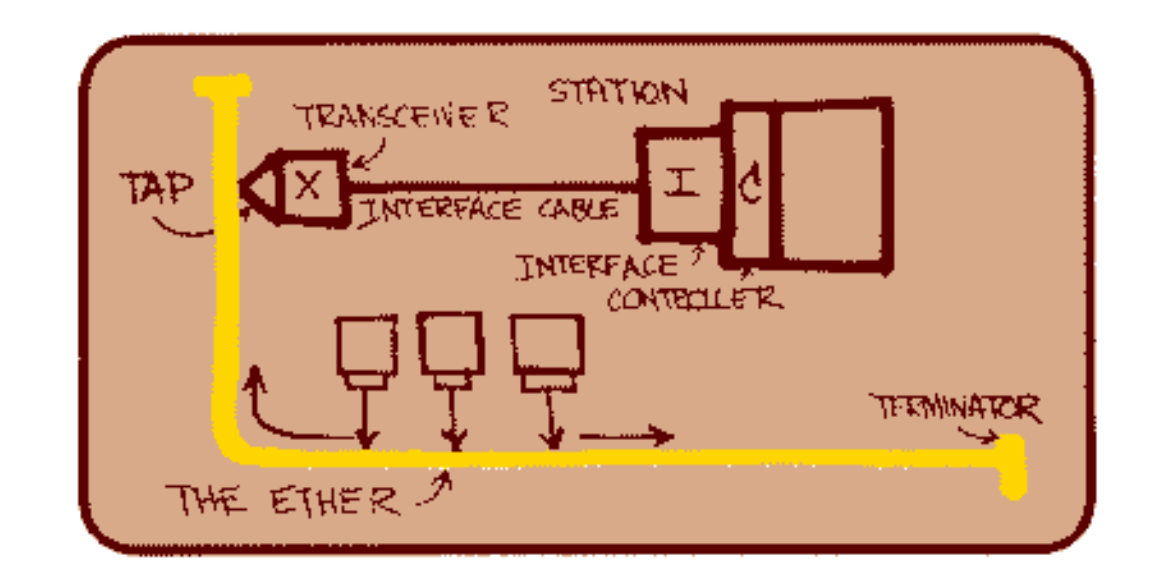

■ Robert Metcalf's presentation of Ethernet in June 1976.

# Ethernet teknologi

HOUSE OF **TECHNOLOGY**  $\bullet$  $\bullet$   $\odot$ 

 $\cdot$  an delia! Mercontec $^{\ast}$ 

Formålet med Ethernet:

- Udveksle digital information imellem forbundne stationer
- Arbejder indenfor et begrænset geografisk område
	- LAN Local Area Networks
	- Typisk med en maksimal afstand på100 meter i diameter
- **Hastigheder: 10 Mbps to 100 Gbps**

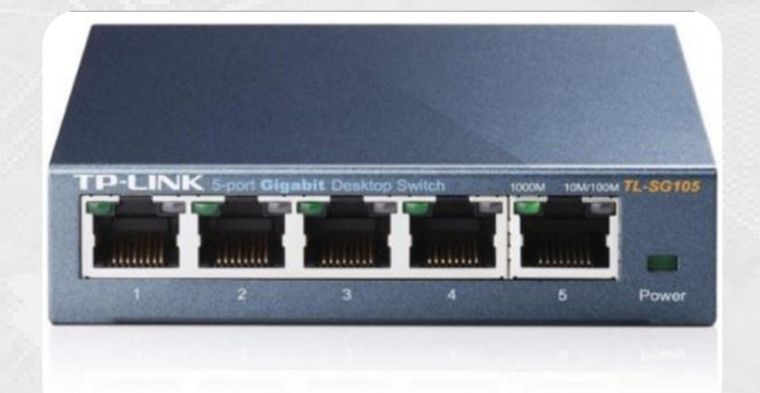

## Ethernet teknologi

### HOUSE OF TECHNOLOGY  $\bullet$  O  $\odot$

 $\cdot$  an delia! Mercontec $^{\ast}$ 

Formålet med Ethernet:

- Udveksle digital information imellem forbundne stationer.
- Stationerne **adresserer hinanden med en unik MAC adresse**
- Normalt skrives adressen i hexadecimal), f.eks. 0010E2F11671 eller 00-10-E2-F1-16-71

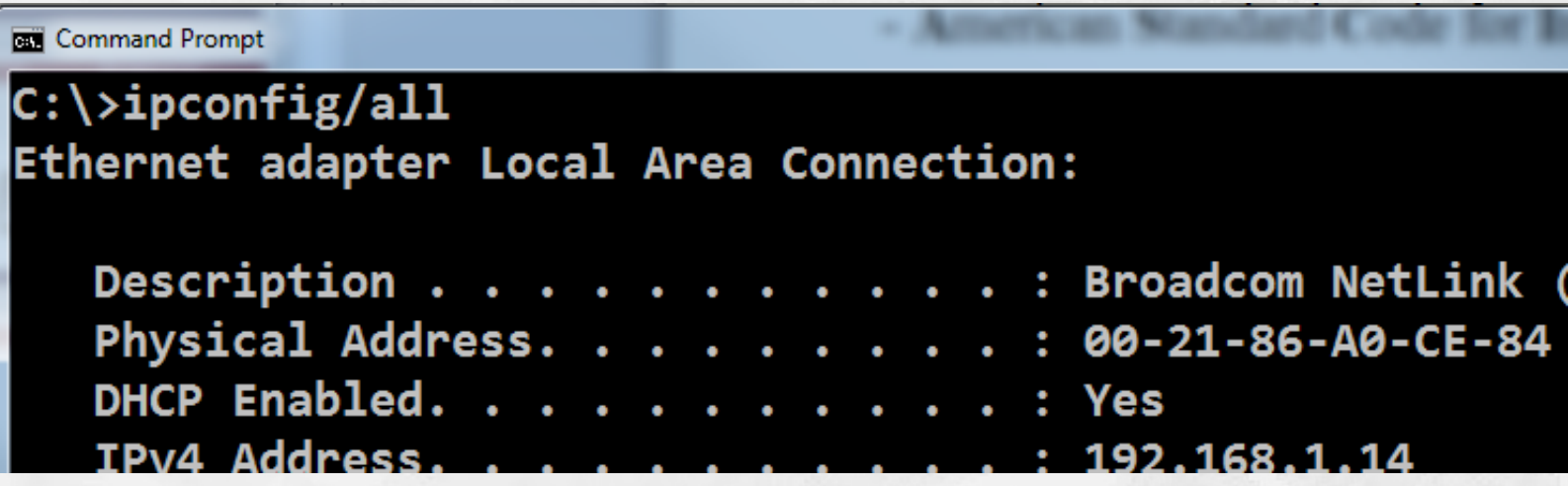

## MAC adresser

#### HOUSE OF TECHNOLOGY  $O \circledcirc \circ \circ$  $\odot$  $\odot$

.........mercontec''

- $\blacksquare$ MAC addresser er globalt administreret af IEEE
- $\blacksquare$  MAC addresser er 48 bits lange
	- Eksempel på den samme adresse:
		- Windows presentation: 00-10-F4-A3-10-41
		- UNIX/Linux presentation: 00:10:F4:A3:10:41
		- Cisco presentation: 0010.F4A3.1041
- 00:10:F4:A3:10:41
- - MAC addresser er unikke
		- **Brændt**" ind i al hardware
		- Kan dog ændres manuelt bør undgås

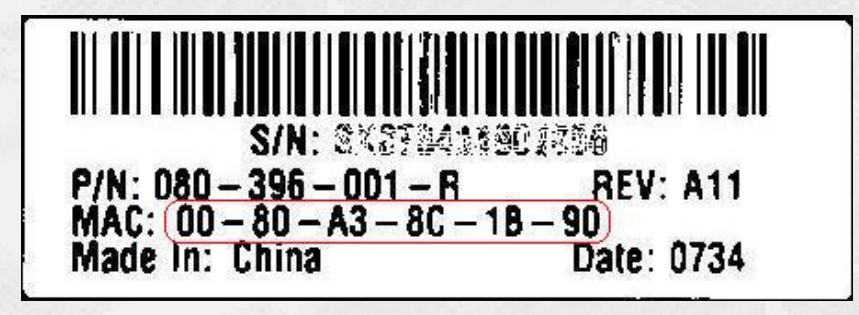

## MAC adresser

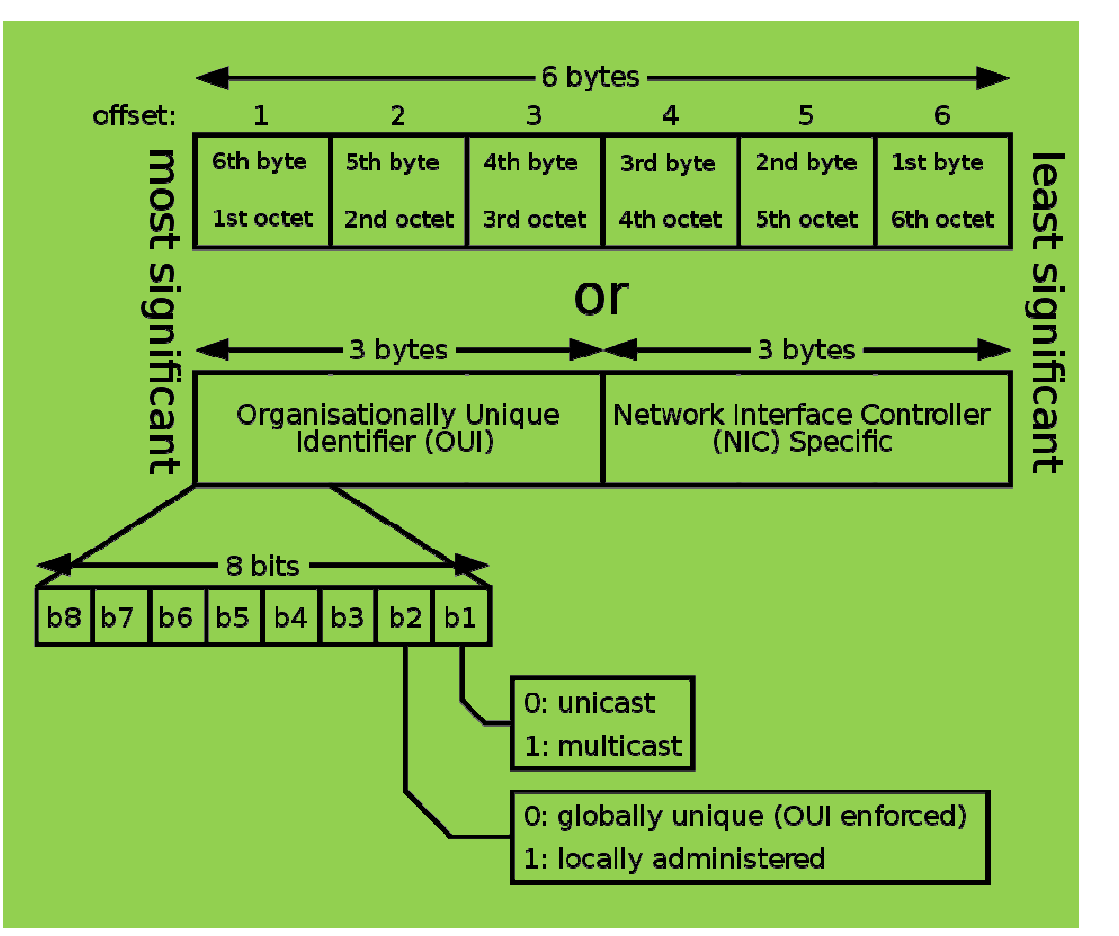

HOUSE OF TECHNOLOGY  $O$   $O$   $O$   $O$ 

#### - en del af **mercantec''**

- Ē. De første 24 bits af en MAC adresse udgør et producent ID
	- **Du kan altid finde ud af hvem der har**  $\mathbf{r}$ produceret netkortet i en ukendt enhed ved at Google OUI'en og "mac vendor"!
- $\overline{\phantom{a}}$  De sidste 24 bits af en MAC adresse udgør et serienummer som den enkelte producent selv styrer
	- $\mathcal{L}_{\mathcal{A}}$  Alle Ethernet enheder i hele verden skal have en unik MAC adresse!
	- $\mathcal{L}_{\mathcal{A}}$ Dette er bare ikke altid tilfældet … hmm!
- Г Spørgsmål:
	- $\mathcal{L}_{\mathcal{A}}$  Hvad sker der hvis to maskiner på samme Ethernet segment har samme MAC adresse?

<sup>©</sup> Mercantec 2016

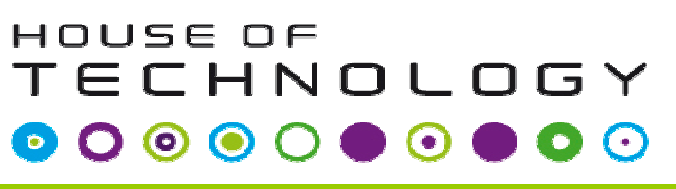

- $\blacksquare$  Man kan sende med både **unicast**, **multicast** og **broadcast** adresser på al Ethernet udstyr
- $\overline{\phantom{a}}$  Derfor er der nogle MAC addresser some har speciel betydning:
	- 01:00:5E:XX:XX:XX **Multicast** transmission
	- FF-FF-FF-FF-FF-FF **Broadcast** transmission som her:

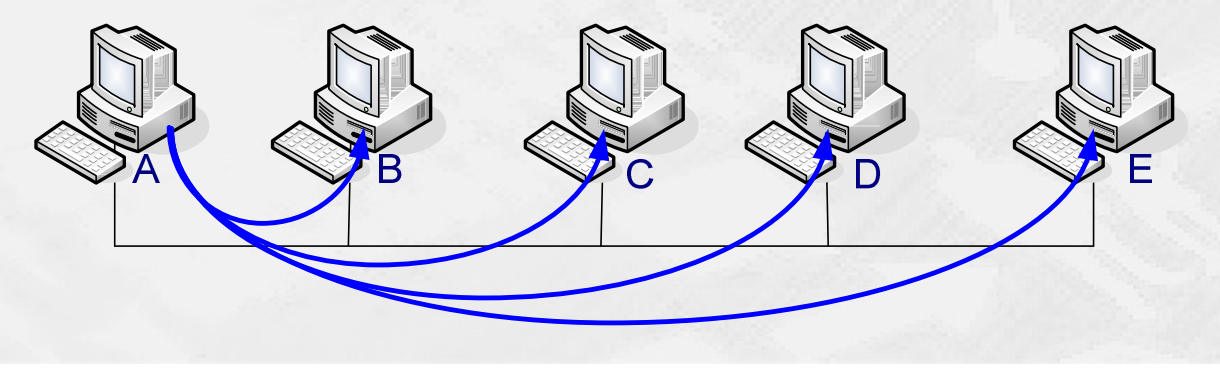

## MAC Adresse - Unicast transmission

### HOUSE OF **TECHNOLOGY**  $\begin{array}{cccccccccccccc} \bullet & \circ & \circ & \circ & \circ & \bullet & \circ & \bullet & \circ \end{array}$

 $-$ ex del af **mercantec<sup>+</sup>** 

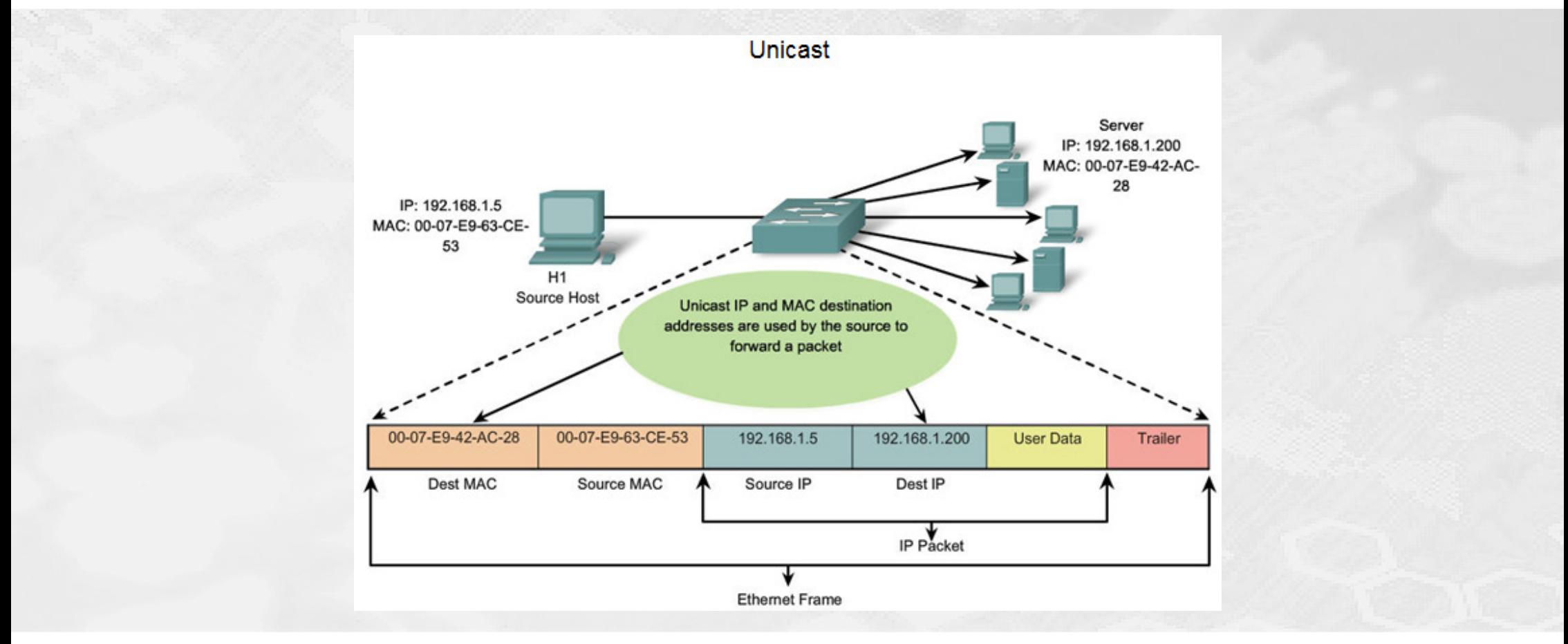

## MAC Adresse - Multicast transmission

## HOUSE OF **TECHNOLOGY**  $\begin{array}{cccccccccccccc} \bullet & \circ & \circ & \circ & \circ & \bullet & \circ & \bullet & \circ \end{array}$

- en del af **mercantec<sup>+</sup>** 

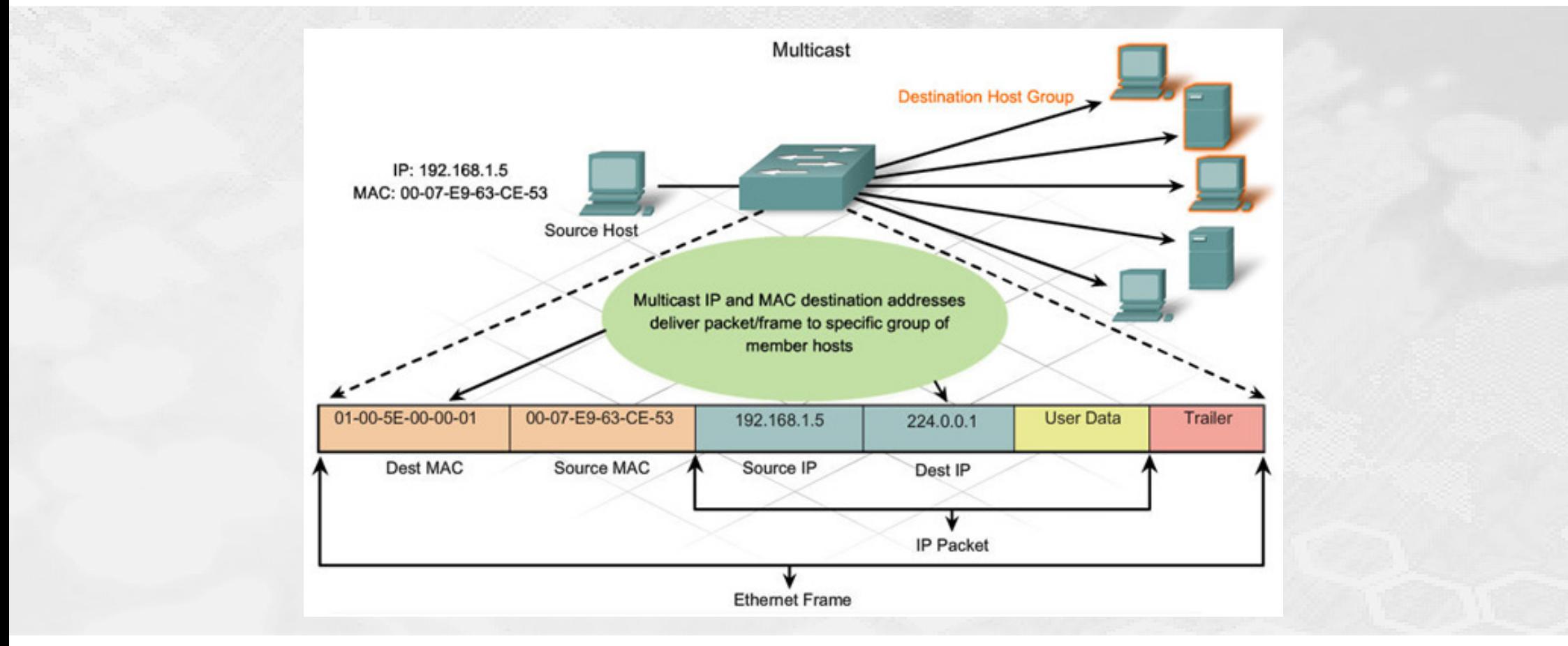

## MAC Adresse - Broadcast transmission

## HOUSE OF **TECHNOLOGY**  $\begin{array}{cccccccccccccc} \bullet & \circ & \circ & \circ & \circ & \bullet & \circ & \bullet & \circ \end{array}$

 $-$ es del af **mercantec<sup>+</sup>** 

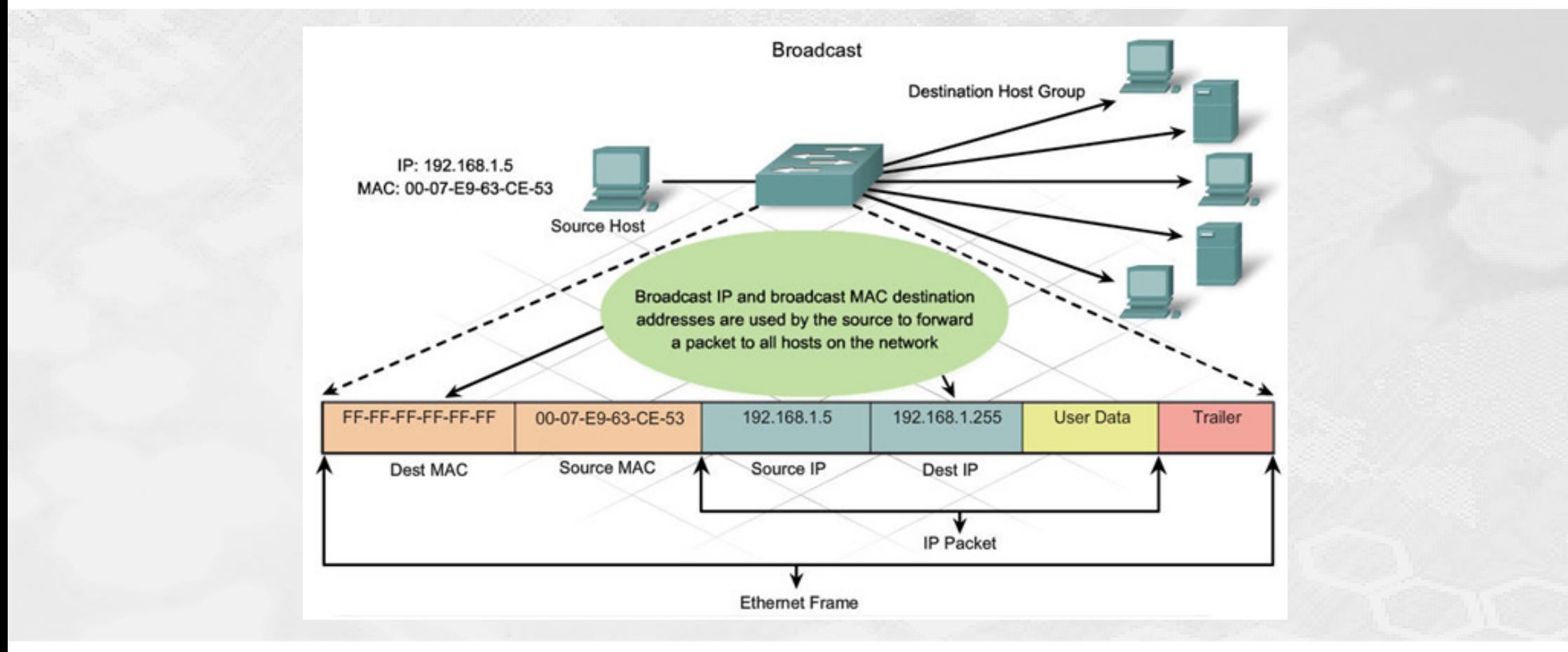

### HOUSE OF TECHNOLOGY  $\bullet$

 $\cdot$  ex delat mercontec $^{\dagger}$ 

# **MAC adressen**

- **Fysisk tildelt**
- Ændrer sig normalt aldrig (kun manuelt hvis der f.eks. opdages en adressekonflikt)
- **Unik for netkortet globalt**

#### $\blacksquare$ **IP adressen**

- **-** Logisk tildelt
- Ændrer sig, alt efter computerens placering på netværket
- Tildelt af en netværks administrator eller af en service (DHCP)

# Opgave: MAC adresse

#### HOUSE OF TECHNOLOGY  $O \circledcirc \circlearrowright$ ်စ္)  $\odot$  $\bullet$

 $-$ es del af **mercantec<sup>+</sup>** 

- $\mathcal{L}_{\mathcal{A}}$  Find din computers MAC adresse!
	- $\mathcal{L}_{\mathcal{A}}$ Hvem har produceret din pc's NIC?
	- **Er den globalt unik** – eller er den blevet ændret?

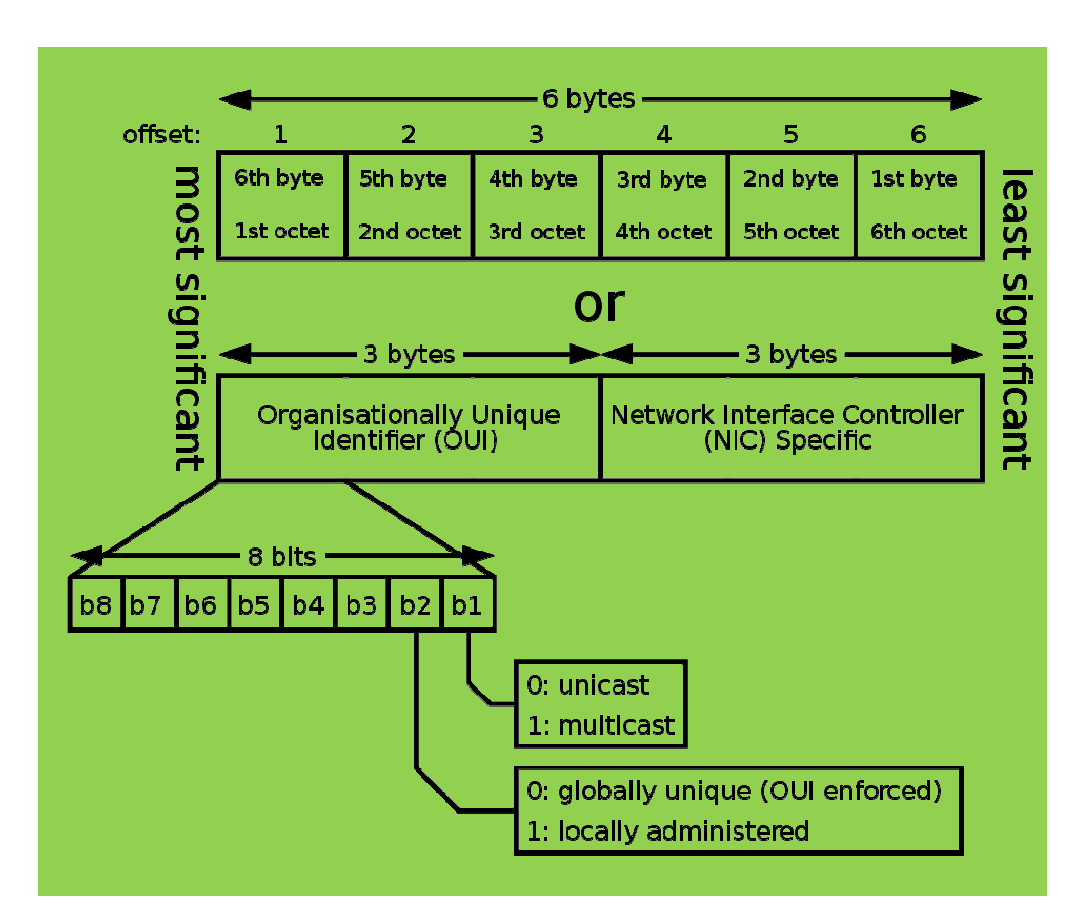

## Basic routing – where to go?

### HOUSE OF **TECHNOLOGY**  $\bullet$  O  $\odot$

- ex del af **mercantec<sup>+</sup>** 

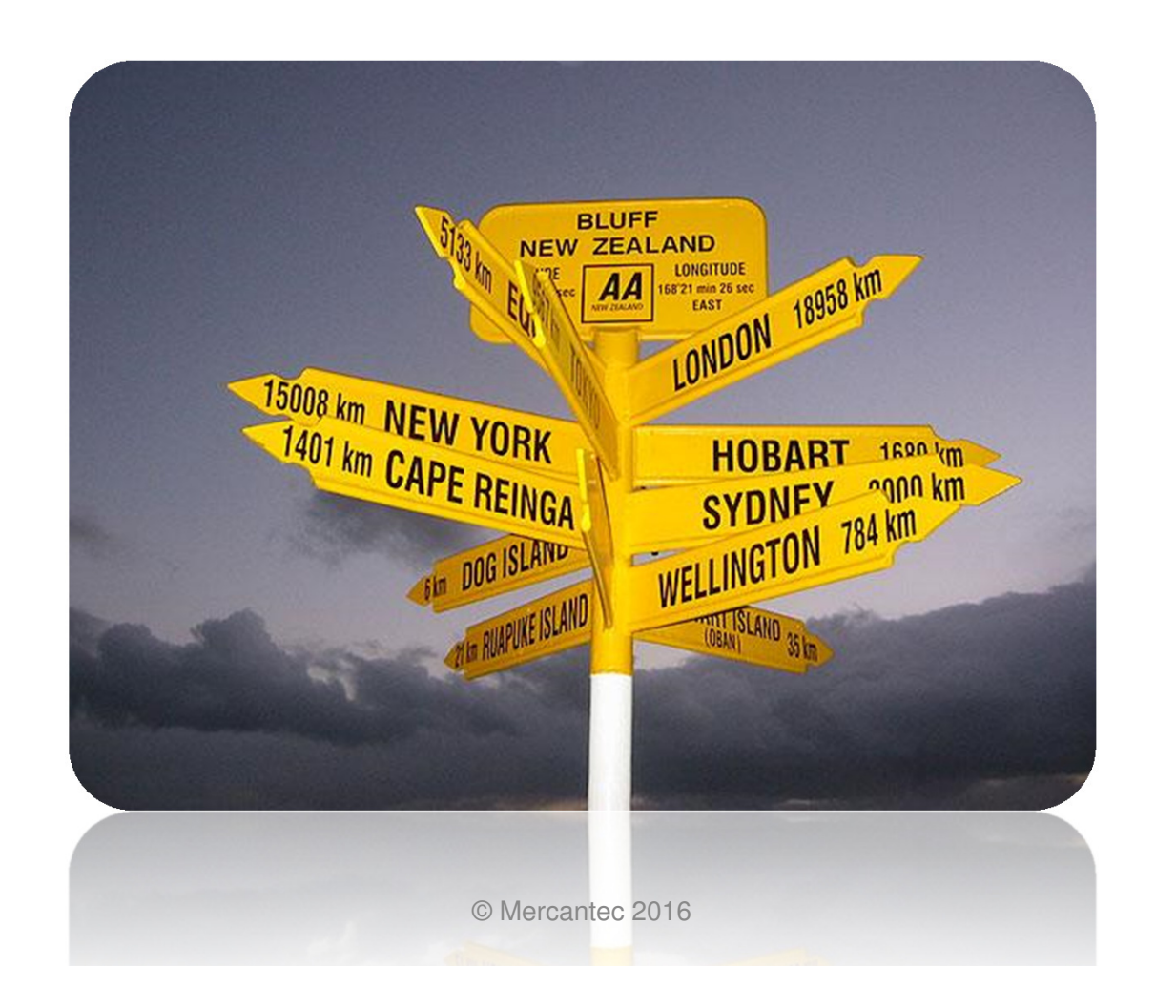

## Routing – transport mellem logiske IP net

#### HOUSE OF TECHNOLOGY  $O \circledcirc \circ \circ$ 6  $\bullet$   $\circ$  $\odot$  $\vert \bullet \rangle$

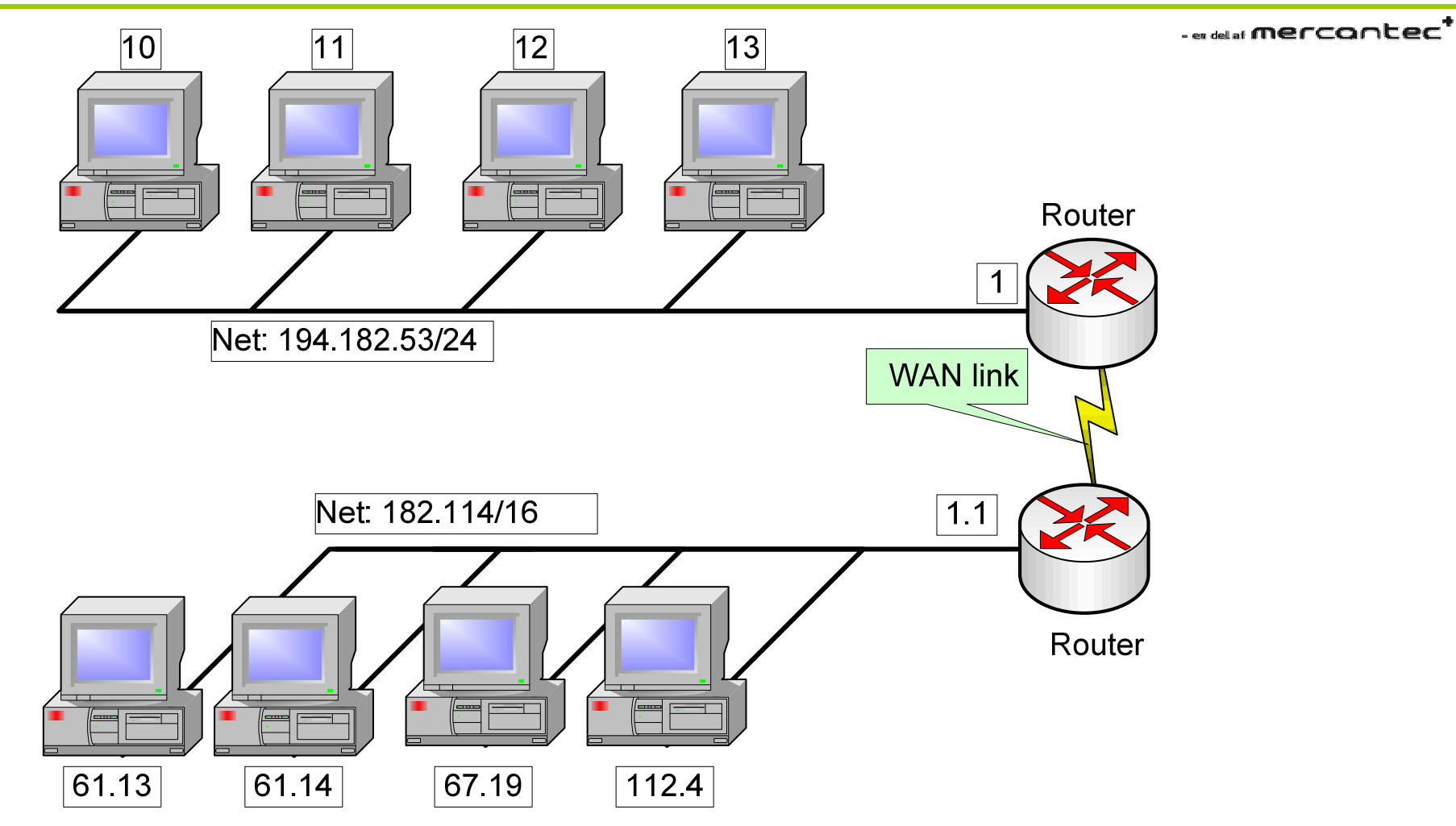

Routing - kræver altid en 'Default gateway'

HOUSE OF TECHNOLOGY  $O \circledcirc \circ \circ$  $\bullet$  $\odot$  $\odot$  $\bullet$  )

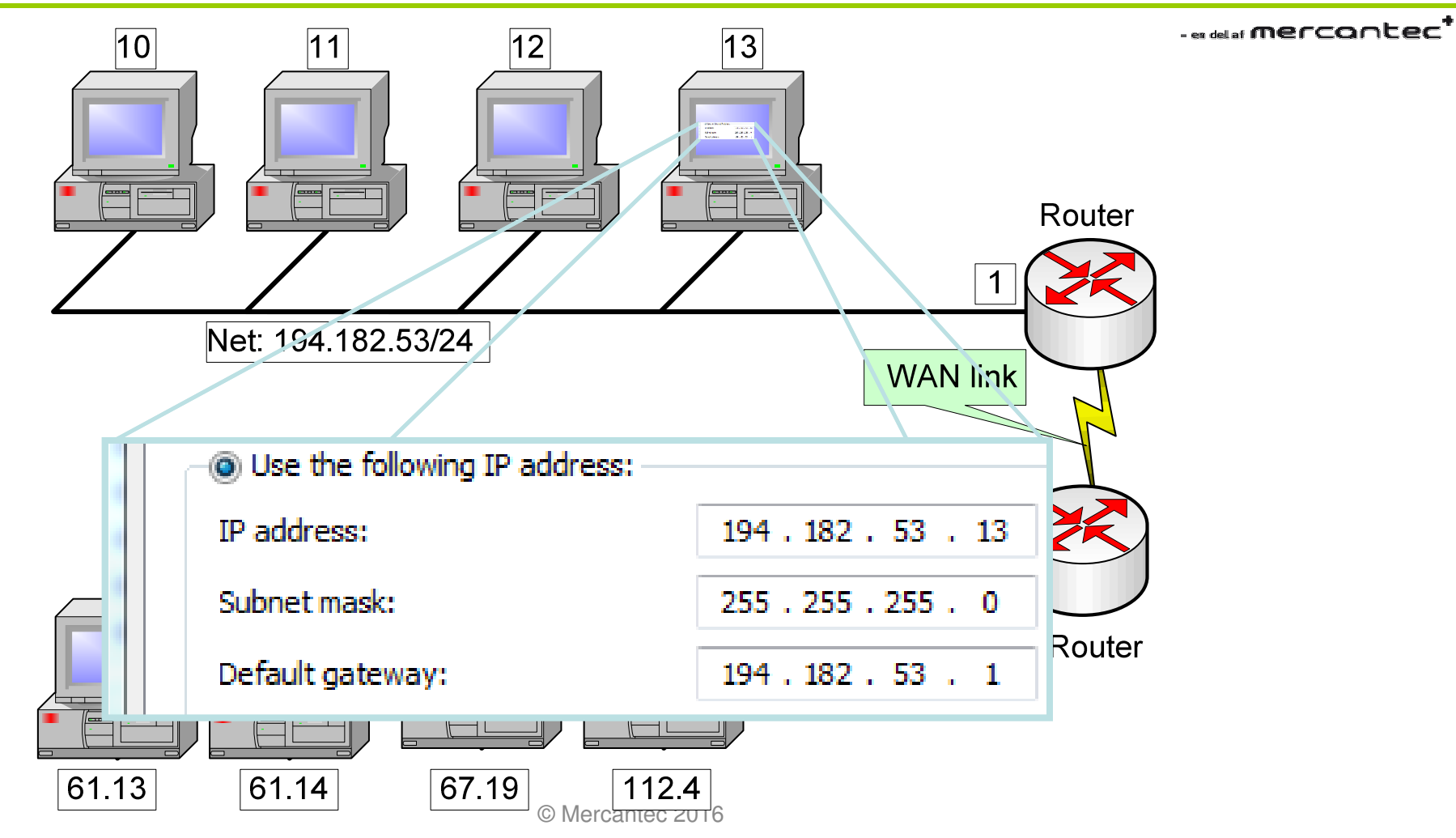
# IPv4 - Routing table

## HOUSE OF TECHNOLOGY  $\bullet$

 $\overline{\phantom{a}}$  and an interface  $\overline{\phantom{a}}$ 

- ٠ Routetabellen findes på alle IP hosts
	- Det er et primært værktøj for enhver IP host
	- Routetabellen er en **liste over alle kendte logiske netværk** på den enkelte host
- $\blacksquare$  Hvis en host ikke kender et logisk netværk, så sendes pakken i stedet for til dens 'Default gateway'
- п Deault gateway er også kendt som 0.0.0.0/0
	- 0.0.0.0/0 betyder alle netværk med alle subnet masker

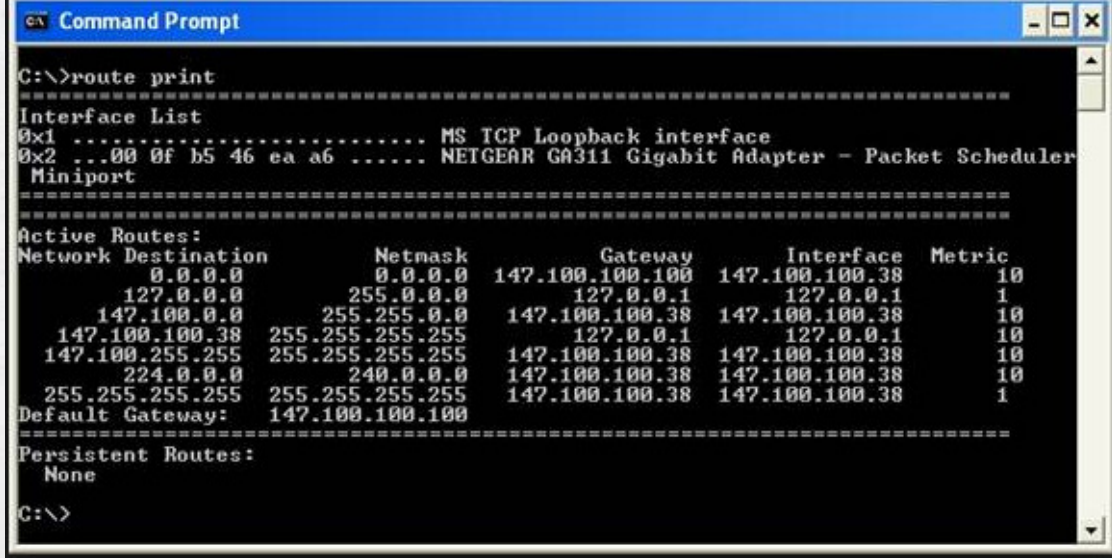

## Routetabellen

### HOUSE OF **TECHNOLOGY**  $\bullet$

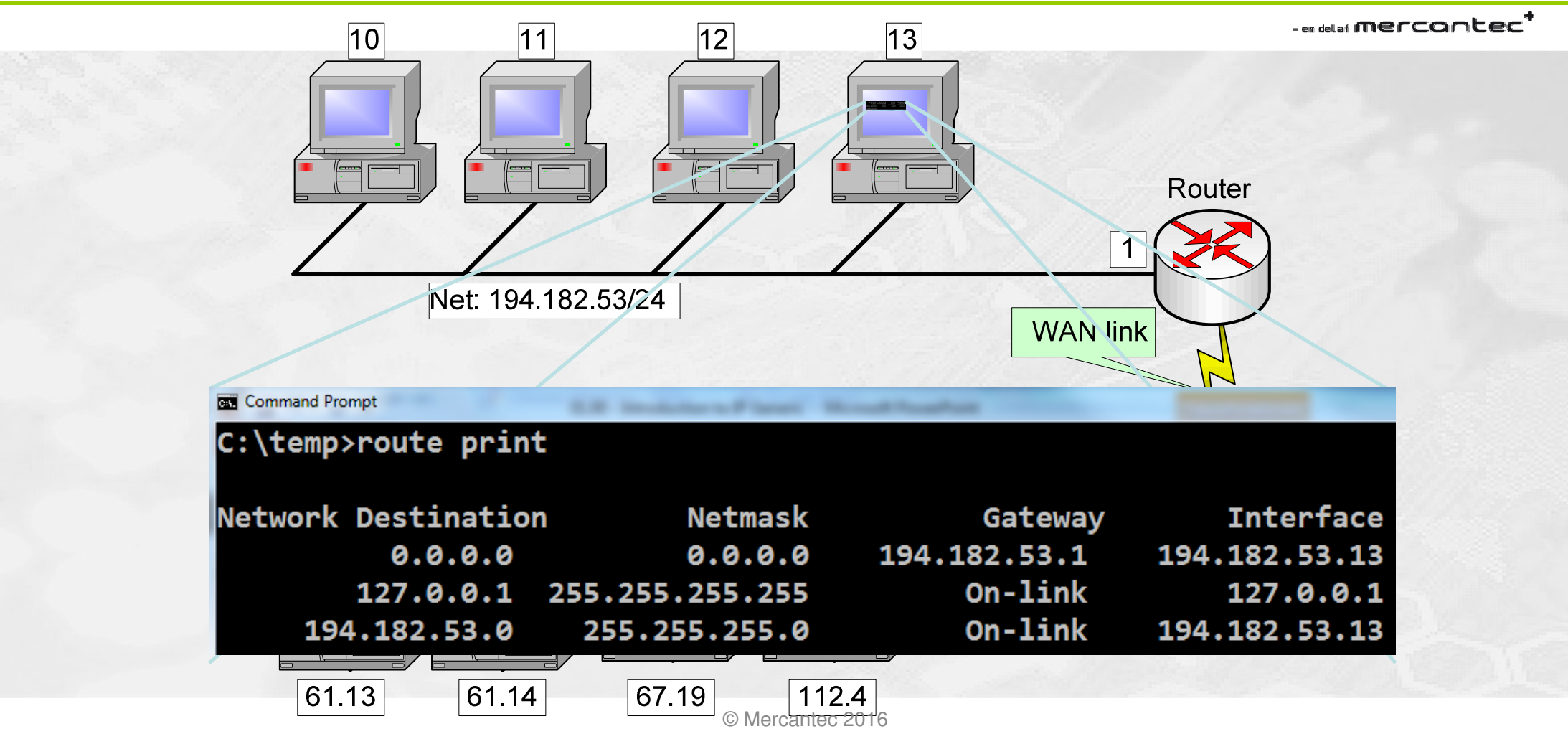

# Routetabellen

#### HOUSE OF TECHNOLOGY  $O \circ O$  $\bullet$  $\bullet$   $\bullet$ D O

- ex del af **mercantec<sup>+</sup>** 

٠ Hver linje i routetabellen beskriver en 'vej' til et logisk netværk:

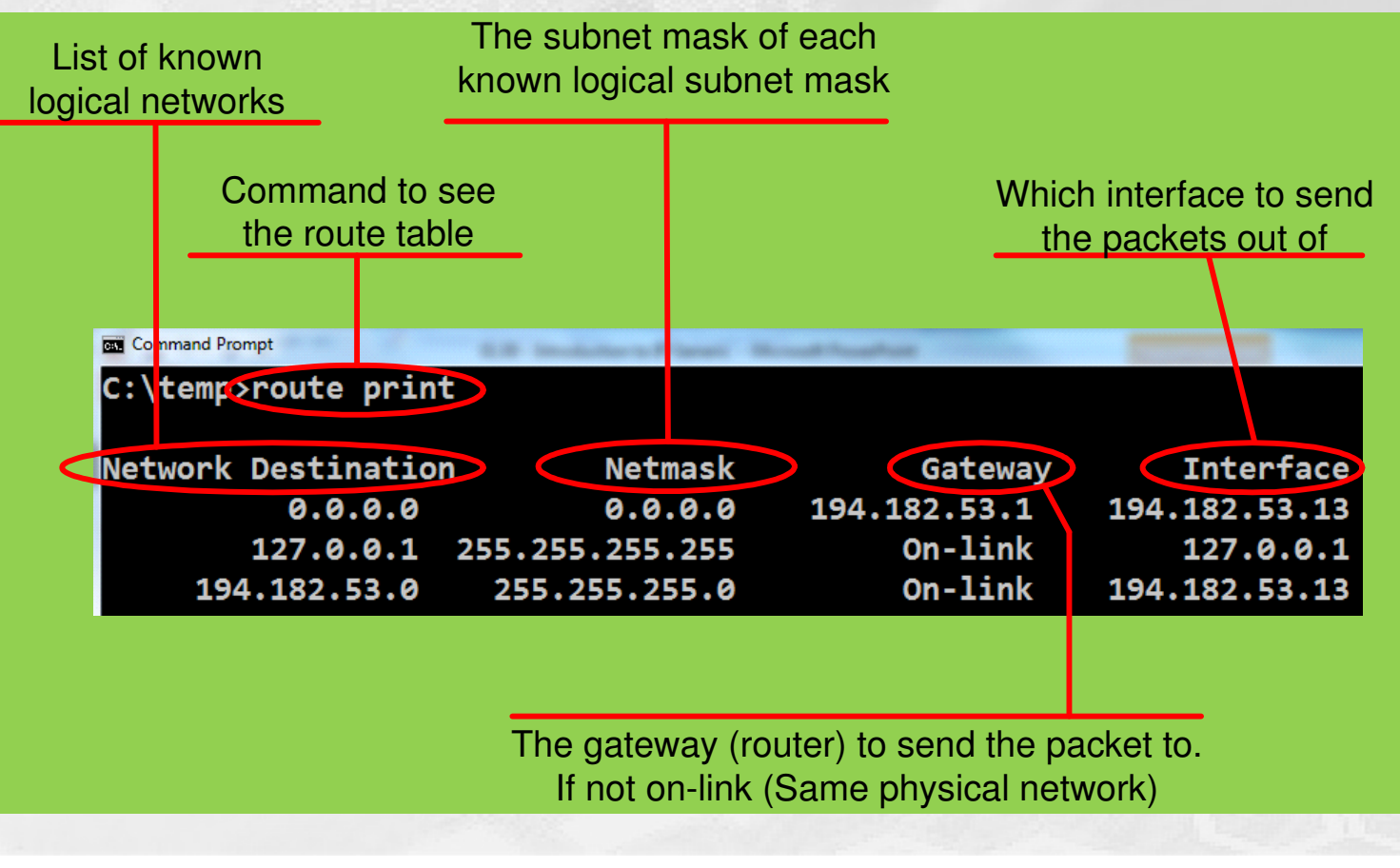

HOUSE OF TECHNOLOGY  $O$   $\odot$   $\odot$   $\odot$  $\bullet$   $\bullet$  $\left( \cdot \right)$ 

. <sub>en del af</sub> **mercontec''** 

 Hvis en host skal sende en pakke til destinationen 194.182.53.67, så søger den sin routetabel og finder to mulige destinationer:

- 0.0.0.0/0 via 194.182.53.1 ud af interface 194.182.53.13
- 194.182.53.0/24 'On-link' ud af interface 194.182.53.13
- $\overline{\phantom{a}}$  Her vælger den altid den mest specifikke route ("longest match lookup")
	- Den med længste subnet maske /24 er bedre end /0

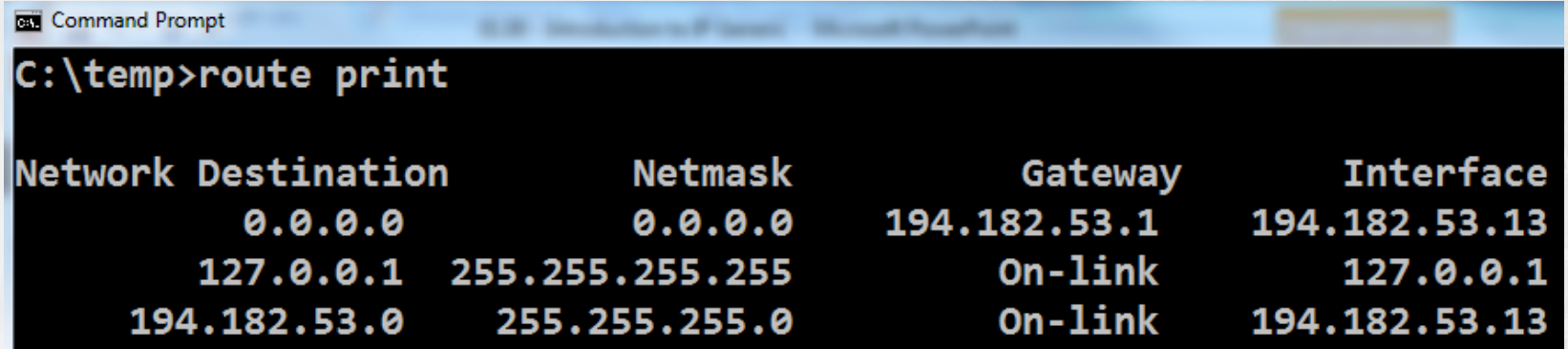

HOUSE OF TECHNOLOGY  $\begin{array}{ccc} \circ & \circ & \circ & \circ \end{array}$  $\bullet$   $\odot$ 

 $\overline{\phantom{a}}$  and an interface  $\overline{\phantom{a}}$ 

- Hvis en host skal sende en pakke til destinationen 8.8.8.8 søger den sin routing table og finder kun én mulig destination:
	- 0.0.0.0/0 via 194.182.53.1 ud af interface 194.182.53.13
- Pakken til 8.8.8.8 vil derfor blive sendt til 'default gateway' fordi 8.8.8.8 er på et andet logisk netværk

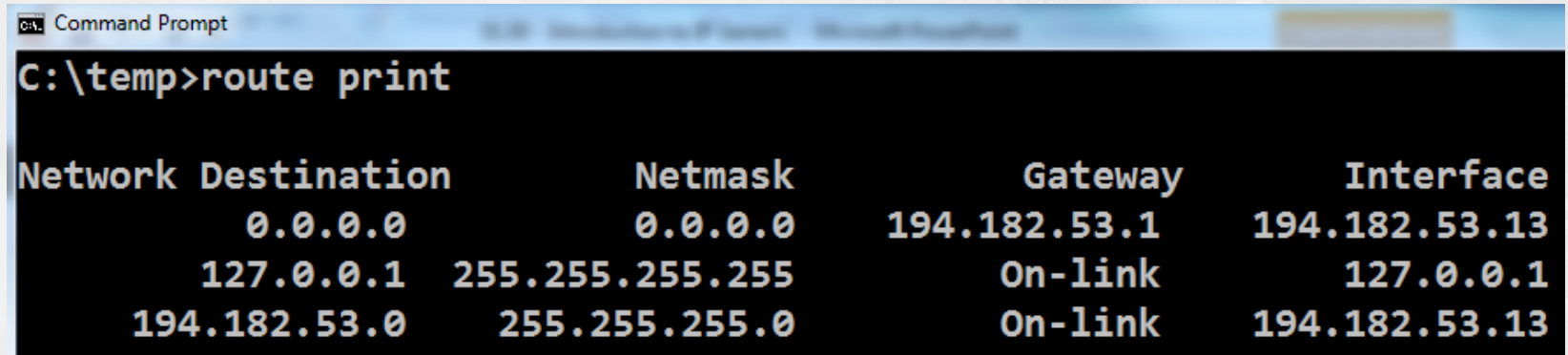

HOUSE OF TECHNOLOGY  $\begin{array}{ccc} \bullet & \bullet & \bullet & \bullet & \bullet & \bullet \end{array}$  $\bullet$  $\odot$ **CO** 

- en del af **mercantec<sup>+</sup>** 

- Find routetabellen på din computer med kommandoen:
	- **route print**
	- $\mathbf{E}$ Hvad hedder din default gateway lige nu?
	- $\mathbb{R}^2$ Tilføj den som Default gateway på dit netværksdiagram fra den tidligere opgave!

# IP opsummering

HOUSE OF TECHNOLOGY  $\begin{array}{ccc} \circ & \circ & \circ & \circ \end{array}$  $\bullet$  $\mathbf{O}$   $\odot$ 

 $\cdot$ es del af **Mercontec** $^{\dagger}$ 

- En IP host kan sende direkte til andre host på det lokale netværk
- $\blacksquare$  Hvis en IP host skal sende til andre logiske netværk skal den kende en router
	- En router er en enhed der sender pakker mod deres destination
- $\blacksquare$  172.16.0.0/16 er et klasse B net
	- Netværk: 172.16.0.0
	- Subnet mask: 255.255.0.0

HOUSE OF TECHNOLOGY  $O \circledcirc \circ \circ$  $\bullet$  $\bullet$  $\left( \cdot \right)$ 

 $\overline{\phantom{a}}$  and an **mercontec**  $\overline{\phantom{a}}$ 

**OSI Model** data unit layers application data Network Process to Application ayers presentation data Data Representation & Encryption Host session data **Interhost Communication** transport<br>End-to-End Connections segments and Reliability **network**<br>Path Determination & Layers packets Logical Addressing (IP) data link frames Physical Addressing (MAC & LLC) Media physical bits Media, Signal<br>and Binary Transmission

- $\overline{\mathbb{Z}}$  OSI lag 3:
	- **IDED** 11 Internet layer **et logisk lag**
	- **Benytter 'Packets'**
	- **Bruger f.eks. IP addresser:** 
		- **Source IP adresse**
		- **Destinations IP adresse**
- OSI lag 2:
	- Datalink Layer **et fysisk lag**
	- **Benytter 'Frames'**
	- **Bruger f.eks. MAC adresser** 
		- **Source MAC adresse**
		- **Destinations MAC adresse**

# Sammenhængen mellem OSI lag 2 og 3?

**For enheder på samme** netværk gælder:

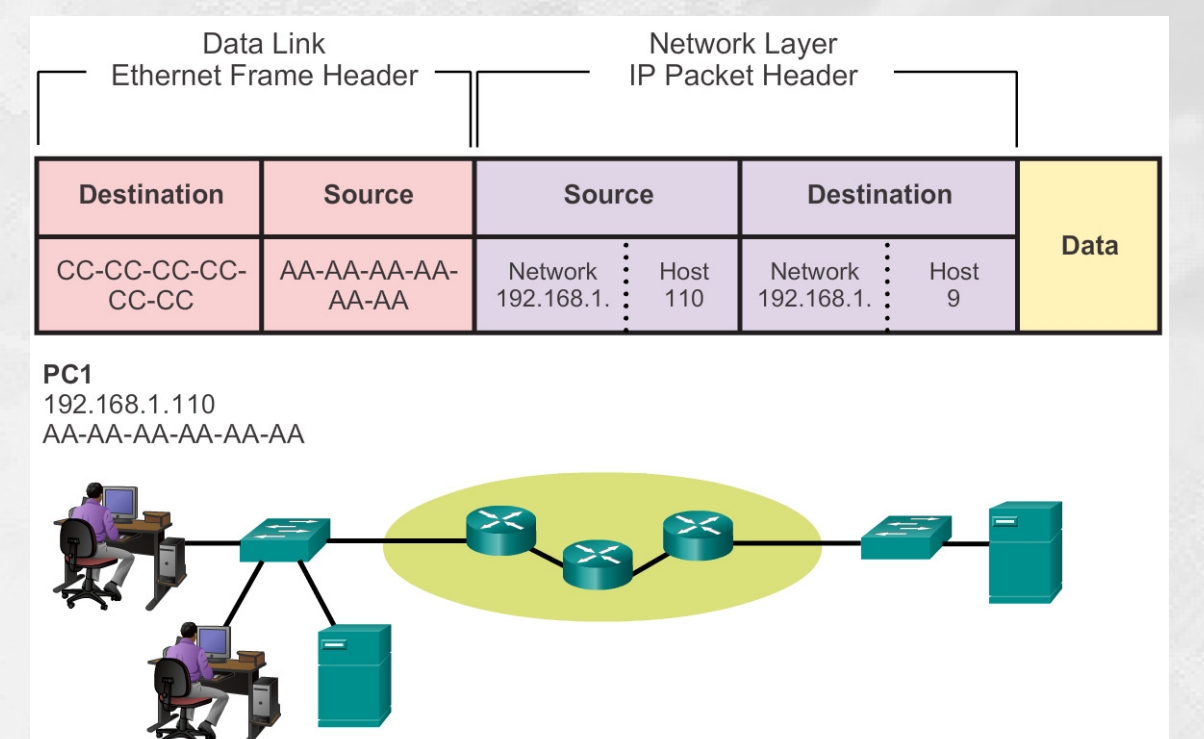

HOUSE OF

**TECHNOLOGY** 

 $\bullet$ 

 $-$ es del af **mercantec<sup>\*</sup>** 

 $\mathbf{O}$ 

**FTP Server** 192.168.1.9 CC-CC-CC-CC-CC-CC

# Sammenhængen mellem OSI lag 2 og 3?

• For enheder på to forskellige netværk gælder:

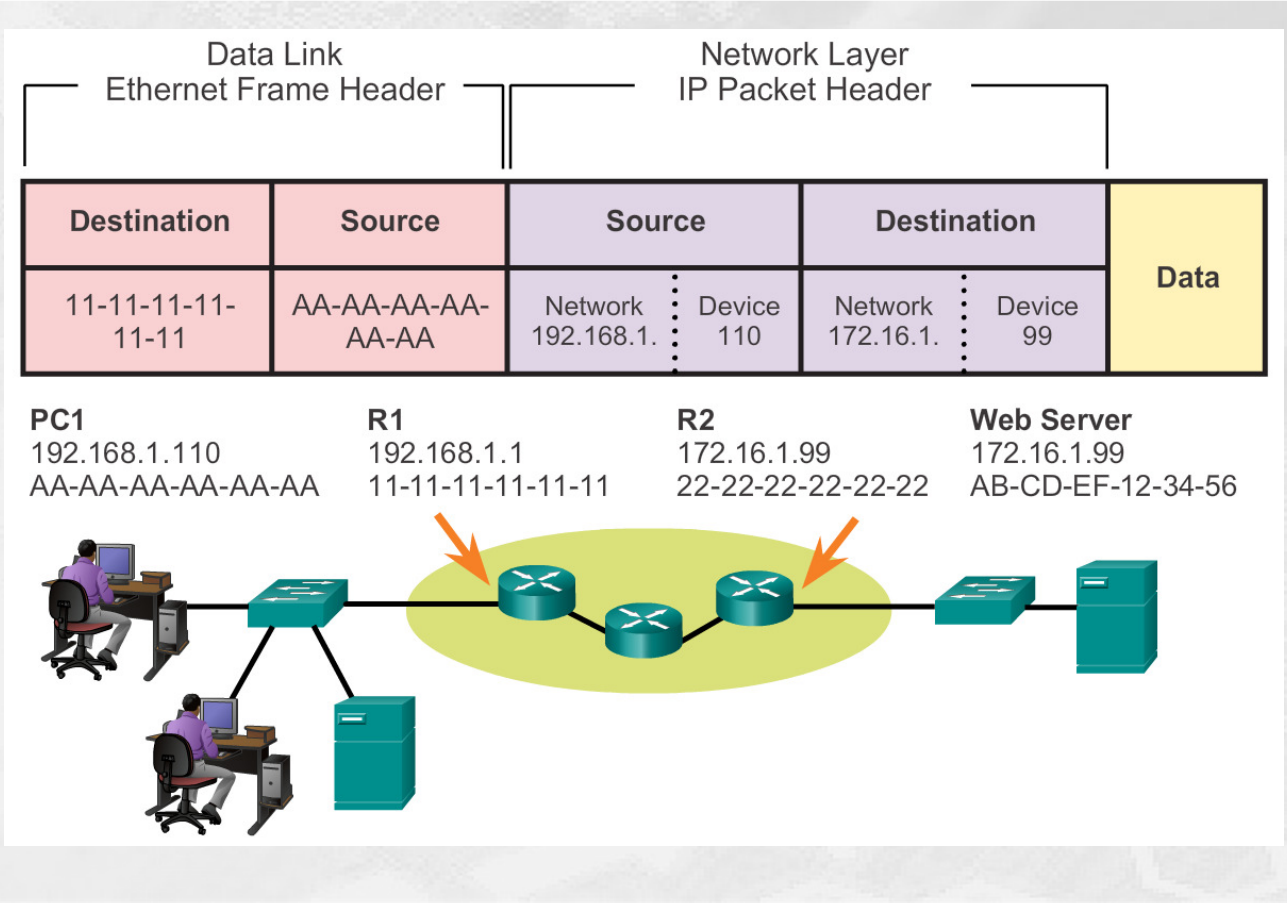

HOUSE OF

 $\bullet$ 

 $O \circ O$ 

**TECHNOLOGY** 

 $\odot$ 

 $-$ ex del af **mercantec<sup>\*</sup>** 

 $\odot$  $\bullet$ 

HOUSE OF **TECHNOLOGY**  $\mathbf{O}$   $\odot$ 

 $\cdot$  ex delat mercontec $^{\dagger}$ 

**Det betyder at:** 

- Lag 2 adressen bruges til at sende pakken til next-hop enheden (routeren, default gateway)
- Lag 3 adressen bruges til at sende pakken til ende destinationen
- Lag 2 adressen skifter for hvert router hop, mens lag 3 adressen forbliver den samme